**Diseño de estrategias para la gestión de las comunicaciones de los productos pasivos del Banco Falabella S.A.- Colombia, en el marco de la metodología del Cuadro de Mando** 

**Integral - CMI**

Valentina Giraldo Zuluaga

ID: 000270085

Universidad Pontificia Bolivariana – Seccional Bucaramanga

Escuela de Ingeniería

Bucaramanga

2019

# **Diseño de estrategias para la gestión de las com unicaciones de los productos pasivos del Banco Falabella S.A.- Colombia, en el marco de la metodología del Cuadro de Mando**

**Integral - CMI**

Valentina Giraldo Zuluaga

ID: 000270085

Proyecto de grado presentado como requisito para optar al título de:

INGENIERA INDUSTRIAL

Jacqueline Santamaría Valbuena

Universidad Pontificia Bolivariana – Seccional Bucaramanga

Escuela de Ingeniería

Bucaramanga

2019

#### **Agradecimientos**

En primer lugar, le doy gracias a Dios que es el artífice de que se hagan posibles todos mis proyectos, porque todo lo que es puesto en sus manos, Él lo hace realidad. En segundo lugar, a mis padres que me acompañaron y me apoyaron durante mi carrera, que se velaron por mi bienestar y educación de calidad. En tercer lugar, le doy gracias a mi tío Eduardo quien fue mi apoyo económico en toda la carrera, confió en mí y me brindó esta oportunidad única. Por último, le doy gracias a cada uno de los profesores que aportaron en mi crecimiento espiritual, personal y profesional, cada uno con carismas y habilidades diferentes, orientaron mi proceso y permitieron ser hoy la profesional que soy y seguiré siendo.

# Tabla de contenido

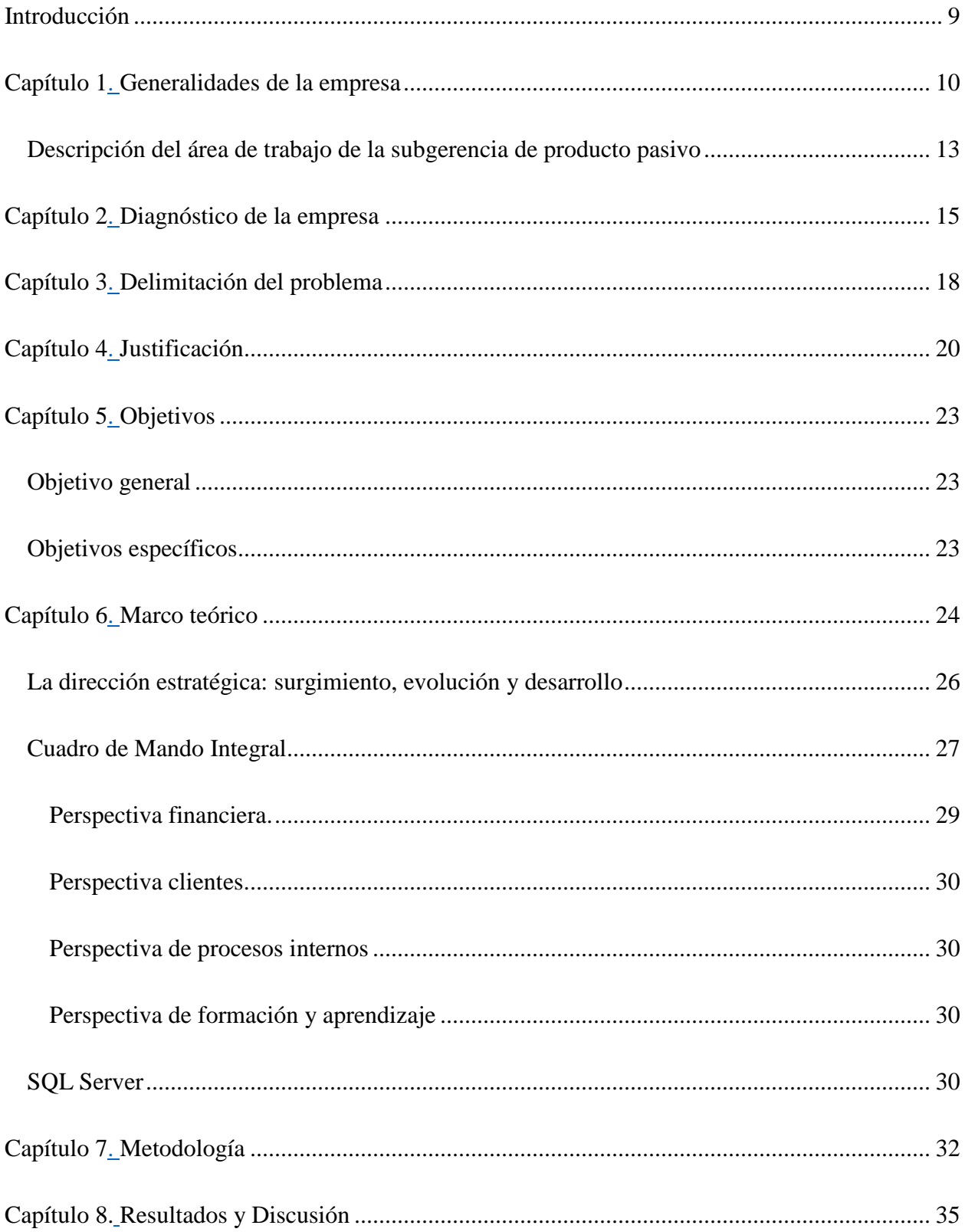

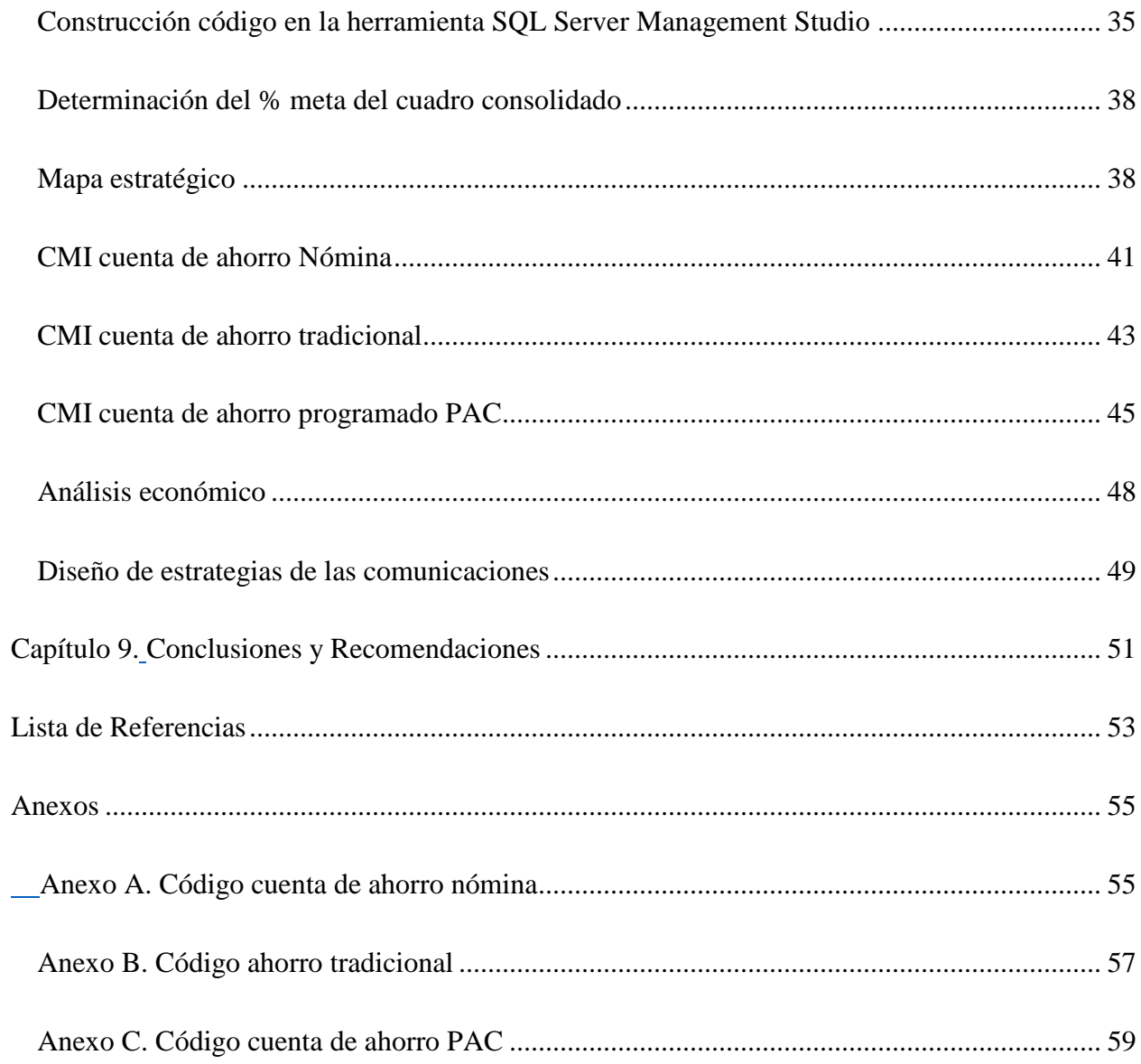

# **Tabla de Figuras**

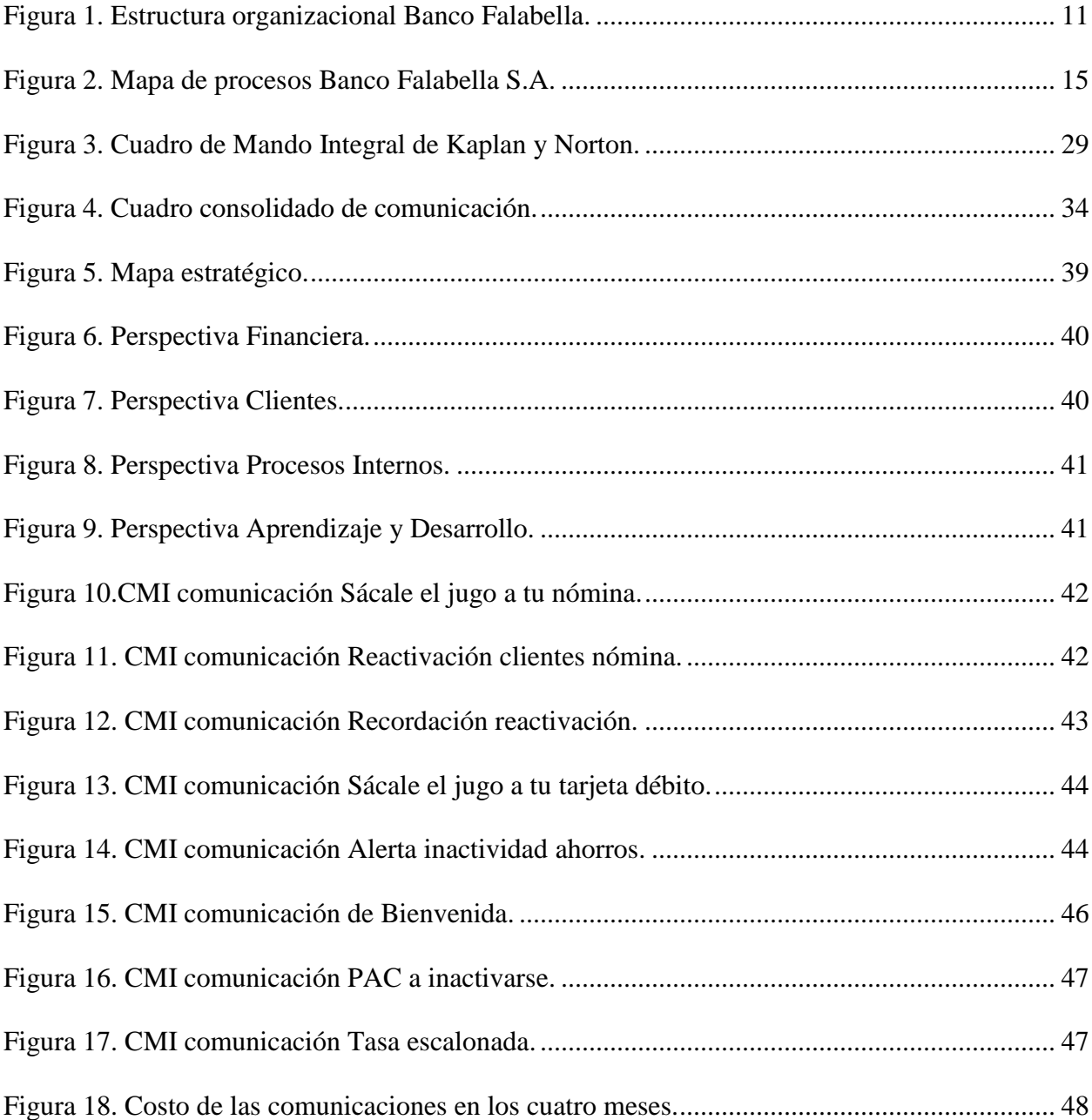

# **Lista de Tablas**

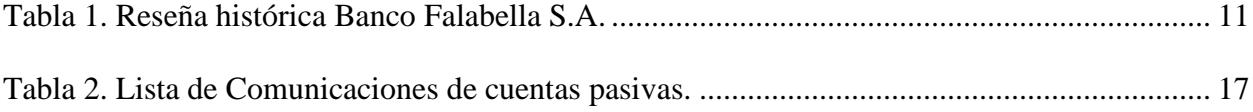

#### **RESUMEN GENERAL DE TRABAJO DE GRADO**

- **TITULO:** Diseño de estrategias para la gestión de las comunicaciones de los productos pasivos del Banco Falabella S.A.- Colombia, en el marco de la metodología del Cuadro de Mando Integral - CMI
- **AUTOR(ES):** Valentina Giraldo Zuluaga
- **PROGRAMA:** Facultad de Ingeniería Industrial
- **DIRECTOR(A):** Jacqueline Santamaria

#### **RESUMEN**

Para toda organización es importante conocer el impacto que se tiene dentro del mercado, con el fin de reconocer las acciones que están generando mayor efecto en ellos, y en caso contrario, tomar medidas necesarias para modificar el resultado y cumplir sus objetivos. Así mismo funciona en Banco Falabella Colombia, específicamente en el área de productos pasivos, donde se manejan las cuentas de ahorro. Por tal motivo, este proyecto se centró en el diseño, implementación y evaluación de estrategias para la gestión de las comunicaciones de los productos pasivos en la metodología de Cuadro de Mando Integral – CMI. Se estudiaron tres productos: cuenta de ahorro programado (PAC), cuenta de ahorro tradicional y cuenta de ahorro nómina. Además, se utilizó la herramienta SQL Server, que permite tratar bases de datos con millones de registros, mejorando la experiencia y creación de nueva información basada en los criterios propios. Finalmente, se obtuvo que el medio de comunicación más costoso es mediante llamada del Call Center, el segundo es el mensaje de texto (SMS) y el más económico es por medio de un correo electrónico (Email), es decir, el envío de mensajes masivos es mucho más económico que informar uno a uno. Adicionalmente, se recomienda reestructurar el journey de la bienvenida a la cuenta PAC, implementar pruebas pilotos y evaluar directamente al cliente que recibe información.

#### **PALABRAS CLAVE:**

Cuadro de Mando Integral, SQL Server, administración, efectividad, cuentas ahorro.

**V° B° DIRECTOR DE TRABAJO DE GRADO**

#### **GENERAL SUMMARY OF WORK OF GRADE**

- **TITLE:** Design of strategies for communications management of passive products of Banco Falabella s.a. - Colombia, within the framework of the methodology of the Balanced Scorecard - BSC
- **AUTHOR(S):** Valentina Giraldo Zuluaga
- **FACULTY:** Facultad de Ingeniería Industrial
- **DIRECTOR:** Jacqueline Santamaria

#### **ABSTRACT**

It is important for every organization to know the impact they have on the market, in order to recognize which actions are having the greatest effect on them and, otherwise, take necessary measures to modify the result and meet their objectives. It also works at Banco Falabella Colombia, specifically in the area of passive products, where savings accounts are managed. For this reason, this project focused on the design, implementation and evaluation of strategies for the management of communications of passive products in the methodology of the Balanced Scorecard - CMI. Three products were studied: programmed savings account (PAC), traditional savings account and payroll savings account. In addition, the SQL Server tool was used to treat databases with millions of records, improving the experience and creating new information based on your own criteria. Finally, it was obtained that the most expensive means of communication is through the Call Center, the second is the text message (SMS) and the most economical is through an email (Email), which is the sending of messages massive is much cheaper than reporting one by one. Additionally, it is recommended to restructure the journey of the welcome to the PAC account, implement pilot tests and directly evaluate the client receiving information.

#### **KEYWORDS:**

Balanced Scorecard, SQL Server, administration, effectiveness, savings accounts.

**V° B° DIRECTOR OF GRADUATE WORK**

#### **Introducción**

<span id="page-8-0"></span>En el área de productos pasivos del Banco Falabella Colombia, se envían a diario comunicaciones que informan a los clientes acerca del estado de la cuenta de ahorro (PAC, ahorro tradicional o cuenta nómina), nuevos beneficios, entre otros. Cada comunicación tiene un objetivo propio, el cual en la práctica, no está siendo medido para determinar la efectividad que tiene cada envío. Esto también incurre en gastos, cuyos valores no están siendo estimados por la gerencia y realmente, cumplen un papel fundamental para determinar el medio para comunicar información.

Para realizar un estudio de un determinado tema, es necesario contar con datos históricos que permitan identificar un patrón de uso o aceptación en las personas. Es por esto que se decidió implementar un CMI, cuya herramienta se adapta a la gestión de las comunicaciones, facilitando visualizar la efectividad individual por cada una de estas, lo cual permite diseñar planes de acción para atacar aquellas que no están teniendo los resultados esperados, mejorar la eficiencia administrativa dentro del área de trabajo y tener mayor control sobre el cliente. Este análisis se tuvo en cuenta desde el mes de febrero hasta mayo y se adaptó un código en el software SQL Server para tratar las grandes bases de datos con la información de cada uno de los clientes a quienes se les hizo algún envío durante estos cuatros meses, donde contiene los movimientos de compras y abonos, clasificada por cuentas de ahorro y cuenta PAC. Además, se estimó el costo que se tuvo por cada medio de comunicación (TMK, SMS y EMAIL) y el promedio de efectividad por cada uno de estos, brindando información en la toma de decisión para determinar el medio de envío del mensaje que se transmite respecto a la meta que se establece.

#### **Capítulo 1.**

#### **Generalidades de la empresa**

<span id="page-9-1"></span><span id="page-9-0"></span>Banco Falabella S.A. – Colombia, tiene como actividad económica colocar dentro del público a título de préstamos, los recursos provenientes del ahorro privado. Debido a esto, la sociedad puede desarrollar todas las operaciones activas, pasivas y neutras autorizadas a los bancos en términos previstos por el estatuto orgánico del sistema financiero y demás normas concordantes que sean aplicables. La sociedad tiene como objeto la ejecución o celebración de todos aquellos actos, contratos, negocios u operaciones que las leyes, especialmente el estatuto orgánico del sistema financiero, permiten realizar a los bancos, sin prejuicio de ampliar o restringir su esfera de acción en la armonía con las disposiciones legales vigentes o que en futuro se establezcan, sin que sea necesaria la modificación de los presentes estatutos. (Banco Falabella, s.f.).

Banco Falabella cuenta con un amplio portafolio de productos los cuales se clasifican de la siguiente manera:

- Cuentas: Nómina, ahorro programado PAC, ahorros y corriente.
- Tarjetas de crédito: CMR Banco Falabella, CMR Banco Falabella MasterCard, CMR Banco Falabella Black.

- CDT.

- Crédito de consumo: Vida y desempleo.
- CMR puntos.

El domicilio del área administrativa y sede principal en Colombia es en Av 19 # 120 - 71 Piso 3 y están registrados en la cámara de comercio con el NIT: 900.047.981-8. Adicional a esto, el número de contacto es (57-1) 587 8787.

A continuación, en la figura 1 se presenta la estructura organizacional de Banco Falabella, en donde se encuentra encabezado por la gerencia general (centro de la figura), de allí se despliega tanto las gerencias de división que corresponden a la segunda autoridad más importante dentro del banco (color gris) y toda la parte legal y de representantes (color verde).

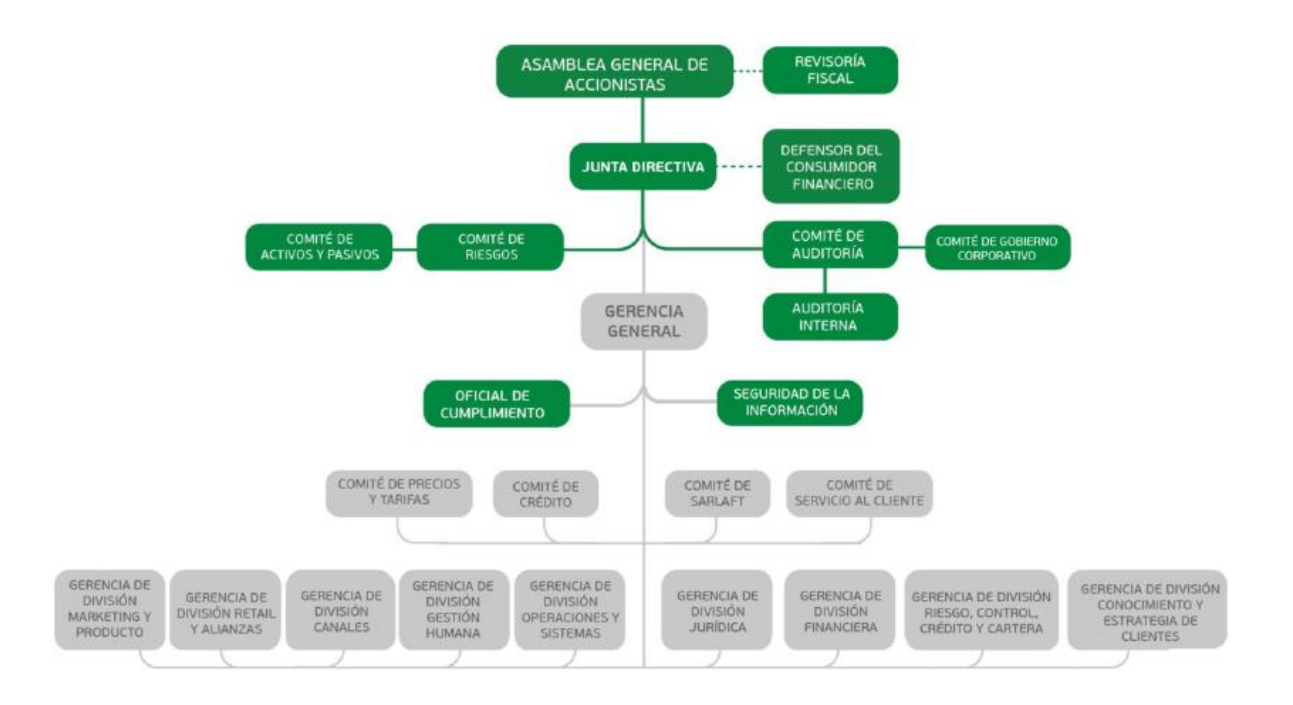

<span id="page-10-0"></span>*Figura 1. Estructura organizacional Banco Falabella.*

Fuente: https://www.bancofalabella.com.co/informacion-corporativa

En la tabla 1 se expone brevemente la historia de Banco Falabella desde sus inicios en Colombia y como ha ido creciendo en tan poco tiempo, cabe resaltar que es un banco de origen Chileno.

<span id="page-10-1"></span>*Tabla 1.* Reseña histórica Banco Falabella S.A.

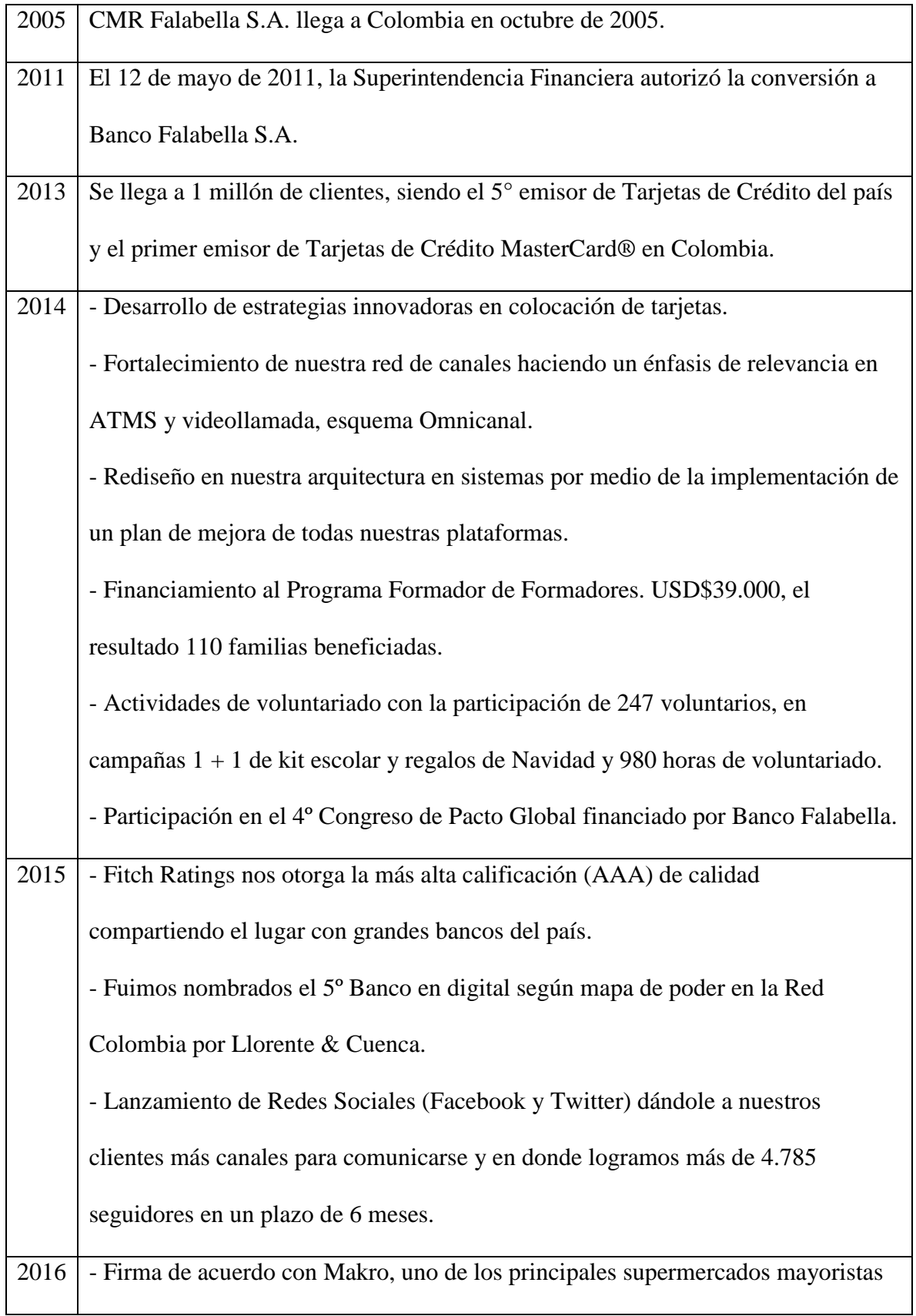

del país.

- Lanzamiento de nuestra Asesora Virtual Sofía.
- Ganamos el premio Effie de publicidad en la categoría de servicios financieros.

## <span id="page-12-0"></span>**Descripción del área de trabajo de la subgerencia de producto pasivo**

 La subgerencia de producto pasivo es la encargada de manejar las cuentas de productos pasivos (PAC, CDT's, ahorro tradicional, nómina y corriente). El área se encuentra integrada por dos responsables, uno para las cuentas de CDT's y el otro para las cuentas PAC, un analista y dos practicantes universitarios, los cuales son el apoyo del analista. La responsabilidad del área, la encabeza el jefe inmediato, Nicolás Baraya, el encargado de las cuentas CDT's.

 Diariamente, se realiza seguimiento de PAC y CDT's y se envían a los jefes y a personas de otras gerencias, las cuales basan algunas de sus funciones en dichos informes. También, se le practica seguimiento a oficinas virtuales, con el fin de tener en cuenta aquellas cuentas que fueron aperturadas vía web, y a Call Center. Dentro de estos seguimientos se encuentran: los estados detallados del número de cuentas nuevas y en stock, es decir, antiguas, saldo de las cuentas, valor a vencer de las cuentas, valor de las cuentas renovadas, entre otros. Esta información es obtenida gracias a servidores como SQL Server e IG CAPTACIONES, las cuales manejan todas las bases de datos del banco.

 Otras de las funciones que se realizan, es crear y cargar comunicaciones de los productos pasivos, las cuales son emitidas vía mensaje de texto (SMS), correo electrónico (email) y llamadas Call Center (TMK) por la subgerencia de Marketing. Estas se manejan en una malla por fechas y se debe cargar la base de clientes a la MAC de Banco Falabella. La MAC es una plataforma interna del banco, utilizada para las comunicaciones de todas las gerencias.

Fuente: https://www.bancofalabella.com.co/informacion-corporativa

Luego de cargada la base de la comunicación, se debe informar a la gerencia de *Business Intelligence* (BI) para que rectifiquen que las bases fueron cargadas correctamente y no presenten errores. Finalmente, la subgerencia de Marketing prosigue con el envío de las comunicaciones a los clientes.

 Cabe resaltar que cada comunicación está contenida dentro de una segmentación estratégica o también llamada campaña, la cual lleva un objetivo y un sub-objetivo según sea el fin de la comunicación.

 Otra de las funciones, consiste en llevar un cuadro de aprobados de personas naturales y jurídicas, a quienes el analista de producto pasivo, autorizó la tasa solicitada por una de las ejecutivas comerciales del banco, teniendo en cuenta el monto y el plazo que se ofrecen a los clientes para cuentas de CDT's . Esta información es recibida mediante correos electrónicos.

# **Capítulo 2.**

### **Diagnóstico de la empresa**

<span id="page-14-1"></span><span id="page-14-0"></span>El área administrativa de Banco Falabella S.A. – Colombia, se compone de varias gerencias con el fin de cumplir los objetivos de la organización. Una de ellas es Gerencia de Marketing y Producto, la cual se parte en dos, una gerencia de Marketing y la otra de Producto, que a su vez se divide en productos pasivos y activos.

 En particular, la subgerencia de producto pasivo se encuentra dentro de los procesos de Venta y Apertura, como se observa en el siguiente mapa:

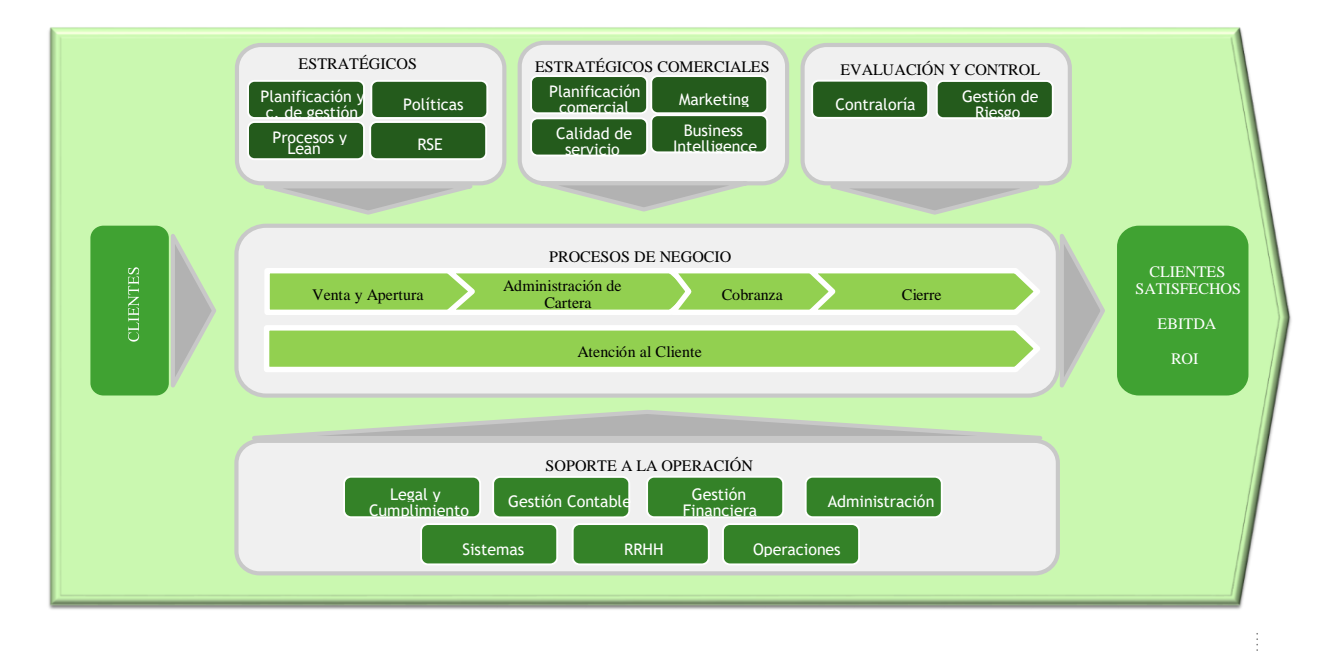

<span id="page-14-2"></span>*Figura 2. Mapa de procesos Banco Falabella S.A.*

 Como se ilustró en la figura 2, Venta y Apertura pertenecen a los procesos misionales de Negocio del banco. Sin embargo, este segmento del proceso recibe apoyo de las áreas vinculadas a los procesos estratégicos comerciales. Un ejemplo claro de ello, se ve reflejado en la función de las comunicaciones a los clientes de cuentas pasivas. Como se explicó en el área de trabajo de dicha subgerencia, es necesaria una relación constante con las gerencias de Marketing y Business Intelligence.

Estas comunicaciones son creadas a finales de cada mes, diferenciadas entre PAC, NÓMINA y AHORROS, en la plataforma interna de comunicaciones MAC. Cada una de las comunicaciones se debe clasificar según el objetivo y sub-objetivo. También se especifica el medio de comunicación, los cuales pueden ser SMS, EMAIL y TMK, esta última corresponde a llamadas por Call Center.

 El proceso de envío de comunicaciones, depende de la segmentación de la comunicación, es decir, si la segmentación se carga en base externa, significa que la base de datos es cargada por la gerencia de pasivos, en caso contrario, la cargan en otra gerencia. Después de ser cargada la base por la gerencia de pasivos, se debe informar a la gerencia de BI, donde se encargan de validar datos y programar la comunicación en la estructura correspondiente al medio por donde será enviada (SMS, EMAIL o TMK) para que Marketing realice pruebas del envío con la gerencia de producto pasivo. Luego de verificar el mensaje de comunicación, da el visto bueno a Marketing para hacer pública la comunicación con los clientes.

 La MAC interna del Banco Falabella mide las comunicaciones enviadas a los clientes en las fechas que se especificaron al momento de la creación. Sin embargo, esta plataforma las muestra de forma individual y no genera estrategias de mejora para aumentar la efectividad.

Además, no se tiene establecida una meta por comunicación, lo cual no define el nivel de efectividad de las mismas.

A continuación, se publica la lista de comunicaciones recurrentes enviadas por mes correspondientes a las cuentas de algunos de los productos:

<span id="page-16-0"></span>*Tabla 2*. Lista de Comunicaciones de cuentas pasivas.

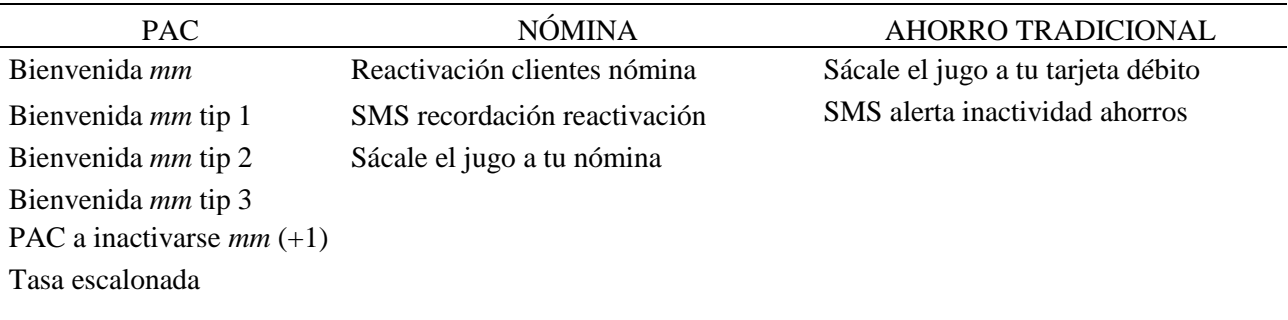

En la lista de las comunicaciones del producto PAC, se envían diferentes bienvenidas donde *mm* corresponde al mes en el cual se hizo el envío de la comunicación, en cambio, donde se encuentra un *(+1)*, hace referencia al mes siguiente del que se encuentre.

### **Capítulo 3.**

#### **Delimitación del problema**

<span id="page-17-1"></span><span id="page-17-0"></span>Según Estrella Ramón y Segovia López (2016) con frecuencia, las empresas no integran los diversos canales de comunicación ni sus herramientas, generando combinaciones difíciles de asimilar al consumidor final. En este sentido, los mensajes contradictorios pueden confundir la imagen de la empresa y provocar un posicionamiento de marca borrosa, lo que en últimas, complica las relaciones con los clientes. Por consiguiente, la puesta en práctica de las comunicaciones integradas de marketing requiere reconocer todos los puntos de contacto con el cliente y desarrollar un objetivo fundamental que consiste en entregar un mensaje claro, coherente y positivo en cada contacto.

Actualmente el mundo se encuentra en la era de la información, donde las mentes son impactadas constantemente por comunicaciones, lo que impide escoger lo relevante de lo que no es. Igual que en el marketing, la competencia de las marcas hace dos o tres décadas era mucho menor de lo que es hoy, como lo menciona la agencia de publicidad colombiana RE\* (2010) en su spot publicitario, "cada día nuestro cerebro es bombardeado por más de 7000 marcas, todas luchando por un lugar en nuestra memoria"; lo que obliga a las empresas convertirse en intérpretes y especialistas en comunicaciones, además de ser expertos en la selección, implementación y análisis de campañas de comunicación, marketing y publicidad, para incorporar comunicaciones actualizadas y contextualizadas, cuyos resultados son insumos de

vital importancia para identificar las estrategias que están ganando la competencia por los consumidores. (Ortegón Pérez, 2013)

Portela Lara (2004) afirma que para elegir correctamente la estrategia, es necesario tener información relevante, obtenida tanto del interior de la organización como de su entorno. Es decir, una decisión racional que elimine el margen de error. Independientemente del enfoque, el éxito depende de la correcta medición de la actuación empresarial, que refleje si la estrategia escogida genera los resultados previstos y deseados, "si permite una correcta adaptación al entorno para aprovechar nuevas oportunidades con miras a asegurar la mejora continua en la búsqueda de la excelencia". Los factores de racionalidad de la decisión, estrategia coherente y sistémica y medición de la actuación, son los que revelan si la estrategia adoptada produce los resultados previstos y deseados sobre la base de la capacidad de aprender de la organización.

El área de producto Pasivo de Banco Falabella se encuentra en un entorno altamente competitivo, donde constantemente está en contacto con sus clientes por diferentes medios de comunicación, buscando estrategias para atraerlos y mejorar la rentabilidad del Banco a través de las cuentas de ahorro. Sin embargo, el área no cuenta con una herramienta que permita comparar y evaluar la efectividad de una comunicación mes a mes. No existen estrategias basadas en resultados reales de clientes, por tanto, no hay una dirección en las decisiones si no hay información que detecte los puntos débiles. Es por esta razón que se debe cuestionar acerca de la forma en cómo toman las decisiones y qué herramientas se pueden adoptar para integrar la información.

#### **Capítulo 4.**

#### **Justificación**

<span id="page-19-1"></span><span id="page-19-0"></span>Portela Lara (2002) dice que para hablar de Dirección Estratégica, se deben tener en cuenta mínimamente dos características de la nueva época. Por un lado, el continuo espiral de conocimiento para lograr innovar lo que coloca a la información como recurso económico, estratégico y metodológico, lo que garantiza el éxito organizacional, y por otro lado, los profundos cambios estructurales de la economía mundial, basada en las comunicaciones electrónicas que han modificado la naturaleza de la competencia.

Según Casate Fernandez (2007) para hablar del éxito en la gestión de las organizaciones, es necesario ser conscientes del entorno en el cual se encuentra ubicado actualmente y recordar que es globalizado de competitividad creciente, donde se requiere una visión integradora que unifique el conjunto de decisiones que impactan sobre el negocio. Por tal razón, es importante que los directivos dispongan de herramientas para captar, analizar cambios propios de un medio extremadamente dinámico y tenga la capacidad de direccionar estratégicamente la organización de forma constructiva hacia el futuro.

Estas condiciones producen una aceleración de la velocidad del cambio. Hoy más que nunca, la tendencia de la información determinará la diferencia entre las posibilidades de éxito o el fracaso de las organizaciones, pero la información y el conocimiento no es un recurso localizable en un lugar de la empresa, se encuentran disperso en la organización y en su entorno, y configuran un sistema en que la creación de riquezas dependerá del intercambio de estos. (Portela Lara, 2002)

Teniendo en cuenta las razones anteriores, es de gran importancia tener muy clara la dirección de la empresa, la cual busca efectividad en las comunicaciones que se envían a diario, con el fin de mejorar la rotación de los productos pasivos y mantenerlos activos en el mercado. Por tal motivo, es oportuno implementar estrategias que vayan en pro del logro de las comunicaciones por medio de un buen intercambio de información entre áreas para gestionar efectivamente la estrategia, conseguir oportunidades de crecer y enriquecer el conocimiento. Además, la comunicación cumple el papel de ser una herramienta de gestión y es aquí donde nace la idea de pensar en algo grande, algo que impacte positivamente a una organización.

Hoy en día la gestión estratégica juega un rol fundamental en las empresas, donde se tiene en cuenta absolutamente todo lo que influya en la prestación de un servicio o producto para alcanzar una ventaja competitiva y vender la idea del *¿por qué elegirlos?*, pero para lograr vender esta idea, se debe estudiar y analizar el entorno interno y obtener un visión global del sistema organizacional desde diferentes perspectivas, con el fin de poder trabajar en conjunto basados en las fortalezas y debilidades, y el entorno externo para identificar los cambios constantes del medio, donde se clasifique las oportunidades y amenazas.

Cabe resaltar que el Cuadro de Mando Integral es utilizado como herramienta de comunicación, información y formación, donde al ser bien instrumentado, se convierte en una herramienta de gestión de información y de conocimiento, y no simplemente como un sistema de control.

La vinculación de estos factores se logra a partir de un Cuadro de Mando Integral como sistema de gestión estratégica para el largo plazo, que se traduce en la gestión de los procesos decisivos de (Portela Lara, 2004):

- Aclarar y traducir o transformar la visión y la estrategia.
- Comunicar y vincular los objetivos e indicadores estratégicos.
- Planificar, establecer objetivos y alinear las iniciativas estratégicas.
- Aumentar el feedback y la formación estratégica. El equilibrio entre estos procesos decidirá el éxito de las organizaciones.

Por tanto, surge la necesidad de contar con una herramienta de gestión bien estructurada como el CMI o también conocido como *Balanced Scorecard* (BSC), que responde a los requerimientos solicitados, donde se busca integrar de manera óptima las comunicaciones que se envían diariamente a los clientes que poseen alguna cuenta PAC, nómina o de ahorros tradicional. De esta forma, la organización se verá beneficiada en el aumento de sus movimientos de depósito en estas cuentas, ya que, esta herramienta funciona como un medio de toma de decisiones para proponer nuevas estrategias que capten la atención de los clientes con una comunicación más asertiva y con mayor efecto en ellos. Por consiguiente, financieramente tendrá un impacto positivo en el banco al identificar el medio más económico y con mayor influencia para enviar información a los clientes.

# **Capítulo 5.**

#### **Objetivos**

# <span id="page-22-2"></span><span id="page-22-1"></span><span id="page-22-0"></span>**Objetivo general**

Diseñar estrategias para la gestión de las comunicaciones de los productos pasivos del Banco Falabella S.A – Colombia, en el marco de la metodología del Cuadro de Mando Integral – CMI, con el fin de obtener mayor efectividad de las comunicaciones en los clientes con cuentas PAC, nómina y ahorro tradicional.

## <span id="page-22-3"></span>**Objetivos específicos**

- Construir un código en la herramienta SQL Server Management Studio, con el propósito de lograr una visión global e integral de las comunicaciones, específicamente de los productos pasivos del Banco Falabella S.A. – Colombia.
- Diseñar la herramienta Cuadro de Mando Integra (CMI) específicamente para la gestión de las comunicaciones del Banco Falabella S.A. – Colombia, de tal forma que permita la identificación y control de variables de éxito y efectividad que impactan a los clientes de productos pasivos.

- Diseñar estrategias orientadas al logro y mejoramiento de la efectividad de las comunicaciones de los productos pasivos del Banco Falabella S.A. – Colombia.

## **Capítulo 6.**

## **Marco teórico**

<span id="page-23-1"></span><span id="page-23-0"></span>Con el propósito de contextualizar en el tema, es conveniente definir términos como dirección, administración y gestión, antes de definir el concepto de dirección estratégica.

En un trabajo desarrollado por Grandío Botella (1996), donde cita las definiciones hechas por Zerilli (1985), quien define dirección como "el proceso de guía y constante adaptación de una organización, mediante un preciso esquema lógico de acción, para la consecución en el máximo grado y con la máxima eficiencia de los objetivos de dicha organización". Además, define administración como "el conjunto de medidas (decisiones, procedimientos, sistemas, relaciones, controles) por medio de los cuales se desarrolla la actividad de dirección para conseguir los objetivos de la organización", y la gestión como "el conjunto de operaciones (técnicas, financieras, comerciales, etc.) desarrolladas para el funcionamiento de una organización (por ejemplo, el de una empresa)" (Zerilli, 1985).

La definición de dichos términos puede asociarse a los tres niveles clásicos de la línea jerárquica: el operativo, el táctico y el estratégico. En sus inicios, la dirección de una organización fue fundamentalmente más una cuestión operativa, después una táctica y para finalmente convertirse en una estrategia.

<span id="page-24-0"></span>En una investigación realizada por Ronda Pupo (2002), a partir de la revisión de 36 definiciones diferentes del concepto estrategia, abordado por distintos autores entre 1962 y 2002, se identifican tres grupos de tendencias en este concepto:

- El primer grupo de autores considera la estrategia como respuesta a la necesidad de una herramienta de dirección que facilite la adaptación de la organización a un entorno turbulento y que garantice la proactividad para evitar ser sorprendida por los cambios constantes.
- Un segundo grupo evidencia la influencia que había tenido el éxito de la dirección por objetivos desde 1954 y argumenta la estrategia como vía para lograr el cumplimiento de metas organizacionales.
- El tercer grupo incluye las definiciones que centran la atención en el término competencia. Esta tendencia se acentúa en la década del 90 del siglo XX. Los conceptos de este grupo se refieren a la rivalidad, combate o necesidad de derrotar a oponentes en el campo de batalla.

Porter (1987), padre de la administración, es el principal impulsor del concepto de estrategia como respuesta a las oportunidades y amenazas externas, y a las fortalezas y debilidades internas, para alcanzar una ventaja competitiva sostenible. Para él, la estrategia es "la forma de relacionar la empresa con su medio ambiente y que comprende una acción ofensiva o defensiva para crear una posición defendible frente a las fuerzas competitivas en el sector industrial en que está presente, y obtener así un rendimiento superior sobre la inversión de la empresa".

#### **La dirección estratégica: surgimiento, evolución y desarrollo**

 A partir de la incorporación misma de la estrategia en el ámbito empresarial y de la adopción de una actitud estratégica en la dirección, se comienza a gestar la dirección estratégica.

 El surgimiento de este nuevo enfoque de gestión se produce a raíz de un grupo de cambios ocurridos en la década de los años 60 en la dirección de la empresa (Bueno Campos, 1993), entre los que se relacionan el cambio estructural y la dinamicidad del entorno propio de los países industrializados, lo que justifica la necesidad de una "respuesta sistemática", o "sistema de dirección" para enfrentarse a las condiciones cambiantes del entorno. En consecuencia surge el "paradigma de la estrategia empresarial" como una forma de dirigir el crecimiento o de hacer frente a la complejidad derivada de la nueva demanda (Renau Piqueras, 1993).

 El elemento diferenciador que justifica el nacimiento del enfoque estratégico fue posiblemente la forma de pensar del "sistema de dirección": global respecto al entorno y corporativo en relación con la organización, pensamiento coincidente con el "enfoque sistemático" que en aquellos años estaba influyendo en la ciencia de la empresa (Bueno Campos, 1993).

 Con motivo de la crisis industrial de finales de los años setenta, el enfoque estratégico experimentó una fuerte revisión metodológica. Es por esa época que se pasa del sistema conocido por 'Planificación estratégica' al actual de 'Dirección estratégica'. El primero partía de un análisis de "impulsos" estructurados a largo plazo y que requería varios períodos económicos para llevarse a la práctica. Representaba un sistema estructurado, que enfatizaba en la formulación de la estrategia. En cambio, la dirección estratégica se configura como un sistema en el que tan importante como la formulación es la implantación de la estrategia. En consecuencia,

el nuevo sistema de dirección representa un proceso menos estructurado, de naturaleza flexible y oportunista, por lo tanto, más creativo (Casate Fernandez, 2007).

 El soporte conceptual de la dirección estratégica parte de las siguientes consideraciones: la complejidad, diversidad, dinamicidad y ambigüedad del entorno (Bueno Campos, 1993).

#### <span id="page-26-0"></span>**Cuadro de Mando Integral**

 Las empresas para sobrevivir a las nuevas condiciones, deberán utilizar sistemas de medición y de gestión orientados a sus estrategias y capacidades.

 El Cuadro de Mando Integral (CMI), también llamado tablero de control o *balanced scorecard*, mide tanto el objeto de la contabilidad financiera y a las capacidades competitivas de largo alcance de las organizaciones: inversiones en clientes, proveedores, empleados, procesos, tecnología e innovación y proporciona a los ejecutivos una estructura y un lenguaje para comunicar la misión y la estrategia. Las mediciones se utilizan para informar a los empleados sobre las causantes del éxito actual y futuro, y como herramienta para traducir la visión y la estrategia en un conjunto coherente de indicadores de actuación (Ortiz Baldo, s.f.).

 La declaración de la visión proporciona inspiración, energía, motivación; ella expresa las creencias fundamentales que se tienen sobre el negocio, identifica mercados, objetivos y productos fundamentales. Pero esta declaración no es suficiente por sí misma, hay que transformarla en objetivos e indicadores organizados en diferentes perspectivas: en el caso del cuadro de mando "Tablero de control o *balanced scorecard*" las perspectivas que se utilizan son: finanzas, clientes, procesos internos, formación y crecimiento (Rodríguez Nigro, s.f.).

 Cuando se habla de indicadores, se piensa que estos son una herramienta para controlar el comportamiento y para evaluar la actuación pasada.

Según la definición de los autores Kaplan y Norton (2000), un buen CMI debe reflejar la estrategia del negocio, pues constituye más que una lista de indicadores, agrupados en financieros y no financieros. El CMI es la representación en una estructura coherente, de la estrategia del negocio a través de objetivos claramente encadenados entre sí, medidos con los indicadores de desempeño, sujetos al logro de unos compromisos (metas) determinados y respaldados por un conjunto de iniciativas o proyectos, lo cual se puede ver en la figura 3.

<span id="page-28-1"></span>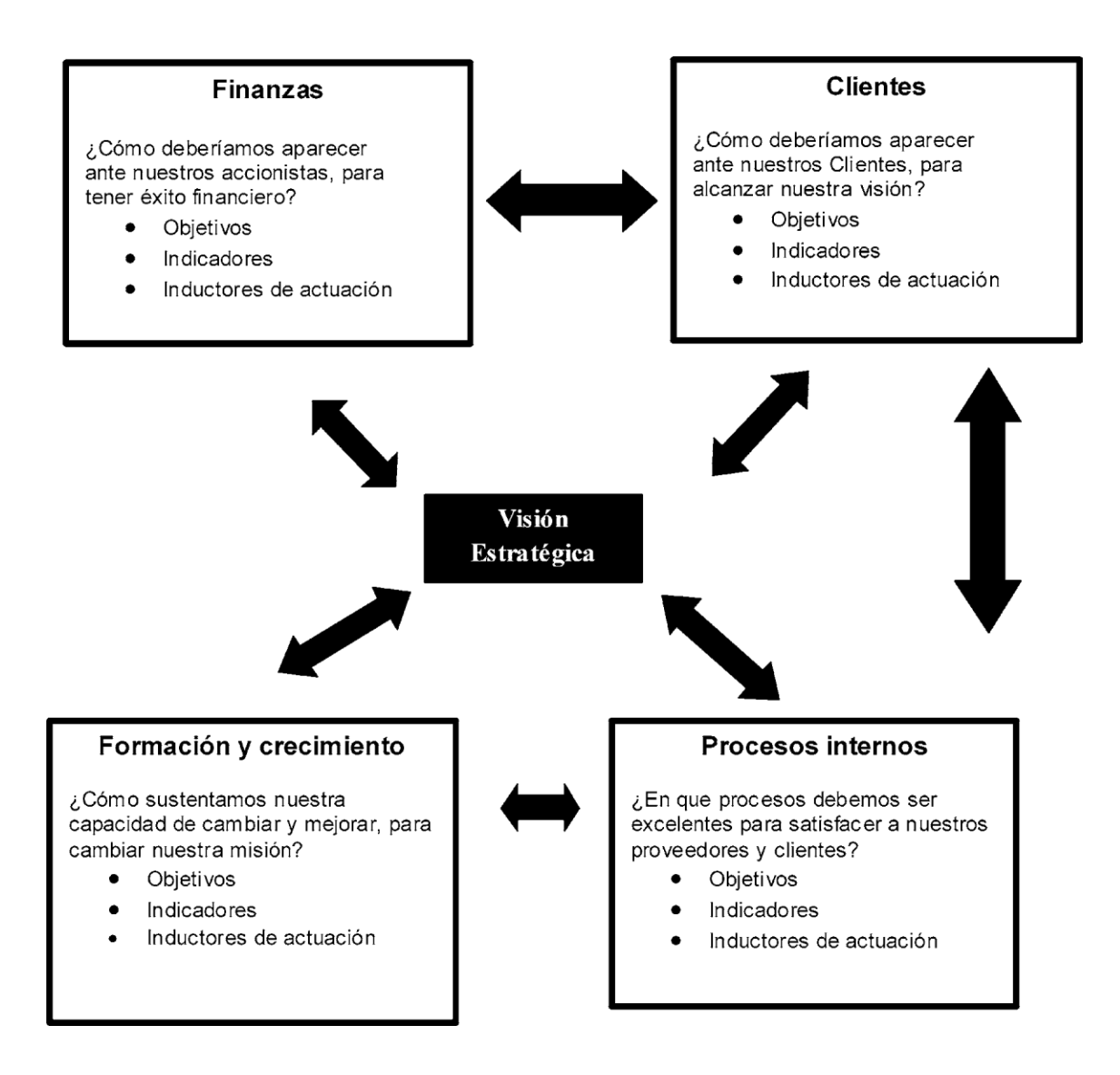

<span id="page-28-2"></span>*Figura 3. Cuadro de Mando Integral de Kaplan y Norton.*

A continuación, se amplía la definición de cada una de las perspectivas señaladas en la figura 3:

<span id="page-28-0"></span>*Perspectiva financiera.* Los indicadores financieros están basados en la contabilidad de

la compañía y muestran el pasado de la misma. Además, esta perspectiva se enfoca en los

requerimientos para generar valor al accionista como: las ganancias, rendimiento económico,

desarrollo de la compañía y rentabilidad de la misma (Kaplan & Norton, 1996).

 *Perspectiva clientes.* En esta perspectiva se pretende analizar todo lo relacionado con los clientes o con el mercadeo. Sin consumidores no existe ningún tipo de mercado. Por consiguiente, se deberán cubrir las necesidades de los compradores entre las que se encuentran los precios, la calidad del producto o servicio, tiempo, función, imagen y relación. Para lograr el desempeño financiero que una empresa desea, es fundamental que posea clientes leales y satisfechos, con ese objetivo en esta perspectiva se miden las relaciones con los clientes y las expectativas que los mismos tienen sobre los negocios (Kaplan & Norton, 1996).

<span id="page-29-0"></span> *Perspectiva de procesos internos.* Esta perspectiva se refiere a todo lo necesario para cumplir con la cadena de valor o cadena productiva. Analiza la adecuación de los procesos internos de la empresa frente a la obtención de la satisfacción del cliente y logro de altos niveles de rendimiento financiero. Para alcanzar este objetivo se propone un análisis de los procesos internos desde una perspectiva de negocio y una predeterminación de los procesos clave a través de la cadena de valor (Kaplan & Norton, 1996).

<span id="page-29-1"></span> *Perspectiva de formación y aprendizaje.* Esta perspectiva se refiere a la aplicación de modelos e inversiones de recursos para el mejoramiento continuo. Estos indicadores constituyen el conjunto de activos intangibles que dotan a la organización de la habilidad para mejorar y aprender (Kaplan & Norton, 1996).

#### <span id="page-29-2"></span>**SQL Server**

Gabillaud (2015) en su libro *Administración de una base de datos transaccional con SQL Server Management Studio*, define a SQL Server como "un sistema de gestión de base de datos relacional (SGBDR), lo que le confiere una gran capacidad de gestionar datos, conservando su integridad y su coherencia".

SQL Server cuenta con las siguientes funciones (Gabillaud, 2015):

- Almacenar los datos.
- Verificar las restricciones de integridad definidas.
- Garantizar la coherencia de los datos que almacena, incluso en caso de error del sistema.
- Asegurar las relaciones entre los datos definidos por los usuarios.

Integrado en Windows a varios niveles:

- Observador de eventos: "utiliza el diario de las aplicaciones para registrar los errores generados por SQL Server. Windows centraliza la gestión de errores, lo que facilita el diagnóstico" (Gabillaud, 2015).
- Analizador de rendimientos: detecta cuáles y dónde se encuentran los cuellos de botella mediantes la adición de numerosos contadores y reacciona de manera adecuada para evitar estos problemas (Gabillaud, 2015).
- Tratamientos en paralelo: SQL Server es capaz de aprovechar las capacidades de las arquitecturas multiprocesador. Cada instancia de SQL Server dispone de su propio proceso de ejecución, y los threads de Windows o bien los hilos (si la opción está activada) se ejecutan con el objetivo de explotar al máximo la arquitectura material disponible (Gabillaud, 2015).
- Seguridad: "SQL Server es capaz de basarse completamente sobre la seguridad gestionada por Windows, con el objetivo de permitir a los usuarios finales tener un único nombre de usuario y una única contraseña" (Gabillaud, 2015).
- "Se utilizan los servicios de Windows para la ejecución de los componentes de software correspondientes al servidor" (Gabillaud, 2015).
- Active Directory: "los servidores SQL y sus propiedades se registran automáticamente en el servicio de directorio Active Directory. De esta manera, es posible efectuar búsquedas

en Active Directory para localizar las instancias de SQL Server que está funcionando" (Gabillaud, 2015).

SQL Server puede gestionar dos tipos de bases de datos diferentes:

- Las bases OLTP (OnLine Transactional Proccesing), las cuales la información se almacena de forma directa, con el fin de reutilizarla luego tal y como se almacenó (Gabillaud, 2015).
- Las bases OLAP (OnLine Analytical Proccesing), las cuales contienen información estadística con el fin de extraer información de forma de cubos multidimensionales para ayudar en la toma de decisiones (Gabillaud, 2015).

# **Capítulo 7.**

# **Metodología**

<span id="page-31-1"></span><span id="page-31-0"></span>Este proyecto fue aplicado a una de las funciones que tiene la subgerencia de Producto Pasivo del Banco Falabella S.A. – Colombia, la cual consiste en el envío de comunicaciones a los clientes con cuentas de productos pasivos (PAC, nómina, ahorro) por medio de tres canales: SMS, email y TMK (Call Center). Por tal motivo, se optó por un método de tipo mixto

(cualitativo-cuantitativo) con el fin de dar cumplimiento a los objetivos planteados. El enfoque cuantitativo va dirigido al primer objetivo, el cual buscó identificar porcentajes de cumplimiento de las comunicaciones por medio de indicadores de gestión, según la meta establecida por el jefe directo; y el enfoque cualitativo, al segundo objetivo con el fin de proponer estrategias que permitieron alcanzar la meta propuesta de aquellas comunicaciones que no fueron efectivas.

 Por otro lado, el proyecto es de tipo descriptivo- transversal, ya que se hizo una descripción de la efectividad de las comunicaciones, y transversal porque es en un tiempo específico teniendo en cuenta el histórico de las comunicaciones enviadas en los últimos cuatro meses (febrero, marzo, abril y mayo del 2019) con información de las cuentas de productos pasivos. Cabe resaltar que en el transcurso del mes se enviaron alrededor de 25 comunicaciones, distribuidas entre las tres cuentas pasivas. Teniendo en cuenta lo anterior, la muestra total fue de 100 comunicaciones durante el período estudiado. Es importante aclarar que estas 25 comunicaciones mensuales fueron iguales para todos los períodos pero con bases de datos diferentes según fue el caso, cada una de ellas identificada con un número de ID.

 Con la intención de llevar a buen término el proyecto, fue necesario el uso de técnicas e instrumentos que permitieron el acceso a la información para el desarrollo de la metodología. Para dar inicio al estudio, se obtuvieron las bases de datos suministradas por Banco Falabella Colombia a través del software SQL Server, las cuales contienen la información general de los clientes y los movimientos que realizaron con sus cuentas desde su apertura. Las tablas extraídas del software para la construcción de nuevos códigos fueron:

- *Campañas\_BI: TBL\_INFO\_MEDICION\_MAESTRO\_CLIENTES\_TRIMESTRAL\_ANTERIOR.*
- *Informes\_Gestion: TBL\_INFO\_MAESTRO\_PASIVOS\_201902.*
- *TRX\_Ventas: TRX\_PASIVOS\_MOVTOS* y *TRX\_VENTAS\_CMR.*

Basándose en tal información, fue necesario procesarla para que se acoplara a los parámetros de estudio, y de esta manera, se obtuvo una serie de bases de datos que facilitó el análisis e interpretación de la información obtenida, segmentada por tipo de cuenta y mes. A partir de estas bases de datos y validando que la información no presentara errores en la ejecución del código, se consolidó en un cuadro por nombre de comunicación, en la cual se describe el medio de envío, la fecha, la meta, el número de clientes a los que se les envió y el número de clientes que fueron efectivos, como se muestra en la figura 4.

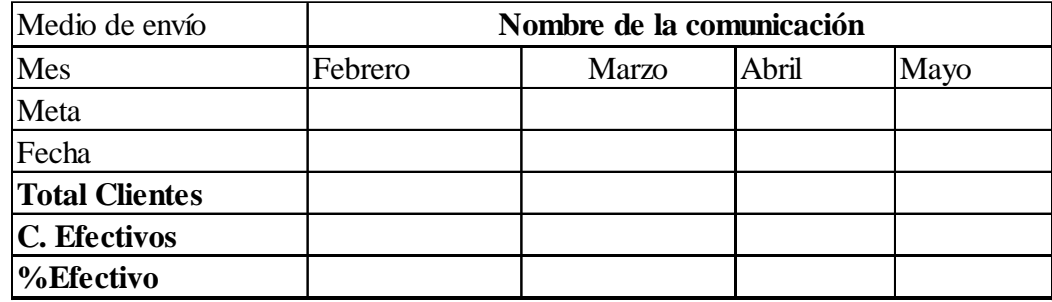

<span id="page-33-0"></span>*Figura 4. Cuadro consolidado de comunicación.*

Este cuadro permitió obtener una visión global del procesamiento de la información, que a su vez, fueron evaluados por el indicador de % efectividad que se midió con la siguiente ecuación:

#### Luego de obtener el % de efectividad para cada una de las comunicaciones, se comparó el  $%$  *Efectividad* = Resultados alcanzados  $\frac{100\%}{\text{Rgau}tqdosh\theta}$  \* 100%

resultado con la meta establecida para cada mes. En caso de ser igual o superior al valor de la meta, se implementó un condicional de semáforo que arroja el color verde, en caso de ser inferior, arroja el color rojo. Seguidamente de esto, se hizo inferencia de los resultados comparando el medio de envío y el costo del mismo por la cantidad de número de envíos para determinar cuál es el medio de comunicación más efectivo. Simultáneamente, se diseñó el mapa estratégico orientado en las cuatro perspectivas del CMI (financiera, clientes, procesos internos

y, aprendizaje y desarrollo) para relacionar los objetivos estratégicos de la organización en cada uno de ellos. Adicionalmente, se establecieron los indicadores que miden estos objetivos y se le dio a cada perspectiva una ponderación. Finalmente, se implementó el CMI, tomando como insumo la información de SQL para visualizar de forma sencilla los datos obtenidos.

#### **Capítulo 8.**

#### **Resultados y Discusión**

#### <span id="page-34-2"></span><span id="page-34-1"></span><span id="page-34-0"></span>**Construcción código en la herramienta SQL Server Management Studio**

En primer lugar, se debe responder a la siguiente pregunta: ¿por qué utilizar esta herramienta para programar? La razón principal es que es una de las herramientas que utilizan en el Banco Falabella para guardar bases de datos actualizadas e históricas. Dicha herramienta, facilita el análisis de datos de manera sencilla, permitiendo la exportación de los resultados a Microsoft Excel, donde será más fácil el manejo y tratamiento de la información.

Esta herramienta está conectada con el servidor 'co1p84s\', por donde fluye la información de cada uno de los clientes y sus movimientos realizados. Es por tal razón que el código construido se alimenta de la información contenida en las tablas principales que cuenta el servidor anteriormente nombrado, las cuales son: *Campañas\_BI*, *Informes\_Gestion* y

*TRX\_Ventas.* Adicionalmente, ellas manejan múltiples tablas, según el producto y su función. En la primera tabla, *Campañas\_BI*, se encuentra toda la información de las comunicaciones que salieron en determinada fecha para cada uno de los productos del banco, para esta ocasión, se necesitan los correspondientes a las cuentas: nómina, ahorro tradicional y ahorro programado (PAC) del mes de febrero, marzo, abril y mayo del año 2019. En la segunda tabla,

*Informes\_Gestion*, cuenta con la información del saldo de capital al cierre de cada mes de los nuevos y antiguos clientes. Esta información es de suma importancia, debido a los objetivos que tiene cada una de las comunicaciones, por ejemplo: aumentar el saldo del capital. Y la tercera tabla, *TRX\_Ventas*, incluye la información de los movimientos que el cliente realizó en el transcurso del mes de manera detallada, es decir, los depósitos y retiros, y cada una clasificada en compras débito y crédito. Lo anterior con el fin de construir un código con la base total por mes y por tipo de cuenta, la cual refleje la acción de cada uno de los clientes a los cuales se les envío las comunicaciones y de esta forma, medir su efectividad.

Las cláusulas más utilizadas para la construcción del código en SQL Server son las siguientes:

- SELECT: Es utilizado para recuperar los datos de una o más columnas en determinadas tablas, o también es posible utilizar \* con el fin de seleccionar todas las columnas.
- FROM: Especifica la tabla a la cual pertenece la información que se desea recuperar.
- WHERE: Establece las condiciones que los datos deben cumplir para ser seleccionados.
- GROUP BY: Se utiliza al aplicar un criterio en los datos seleccionados, como: sum, count, max o min, evitando redundancias o calculando la función.
- <span id="page-36-0"></span>- CASE WHEN: Se utiliza para condicionar, puede ser un valor estático o una expresión. La cláusula ELSE es opcional.
- CAST: Cambia el formato de la columna (as numeric / as date).
- INTO: Se utiliza para crear una tabla temporal.
- DROP: Se utiliza para eliminar tablas temporales.
- ORDER BY: Se utiliza para especificar el criterio de ordenación de la respuesta a la consulta. Por defecto la ordenación es ascendente, aunque se puede especificar un orden descendente.
- UNION: Se utiliza para unir dos tablas que están estructuradas de la misma forma.
- LEFT JOIN: Se utiliza para combinar varias tablas con diferentes estructuras, la única condición es que tengan un campo en común.
- BETWEEN: Comprueba si un valor está comprendido en un rango de valores.
- IN: Permite comprobar si una expresión pertenece a un conjunto de valores.
- ON: Se utiliza como conector entre dos tablas por medio de un campo en común.
- MAX/MIN: Se utiliza para devolver el mínimo o el máximo de un conjunto de valores contenidos en un campo especifico de una consulta.
- SUM: Se utiliza para sumar el conjunto de valores contenido en un campo específico de una consulta.
- OR: Evalúa dos condiciones y devuelve un valor de verdad si alguna de las dos es cierta.
- AND: Evalúa dos condiciones y devuelve un valor de verdad sólo si ambas son ciertas.
- ROW\_NUMBER: Se utiliza para enumerar los datos por filas.

En los anexos A, B y C se encuentran los códigos construidos para obtener las bases de datos de cada tipo de cuenta.

#### **Determinación del % meta del cuadro consolidado**

Para establecer la meta en cada uno de los meses, se tomó como base los % efectivos de los meses de febrero y marzo, siendo la meta de abril el % más alto alcanzado entre estos dos meses, luego el % efectivo en el mes de abril funciona como % meta para el mes de mayo, de esta forma tener un % real.

# <span id="page-37-0"></span>**Mapa estratégico**

En la figura 5 se presenta el mapa estratégico de Banco Falabella Colombia orientado a las comunicaciones del área de productos pasivos, donde se identifican los objetivos en las cuatro perspectivas: Financiera, clientes, procesos internos y, aprendizaje y desarrollo. Esta herramienta tiene como objetivo representar de manera visual la estrategia para mejorar el posicionamiento de la organización y buena imagen de la marca. Por consiguiente, se focaliza por cada una de las partes principales del proceso lo que se espera alcanzar.

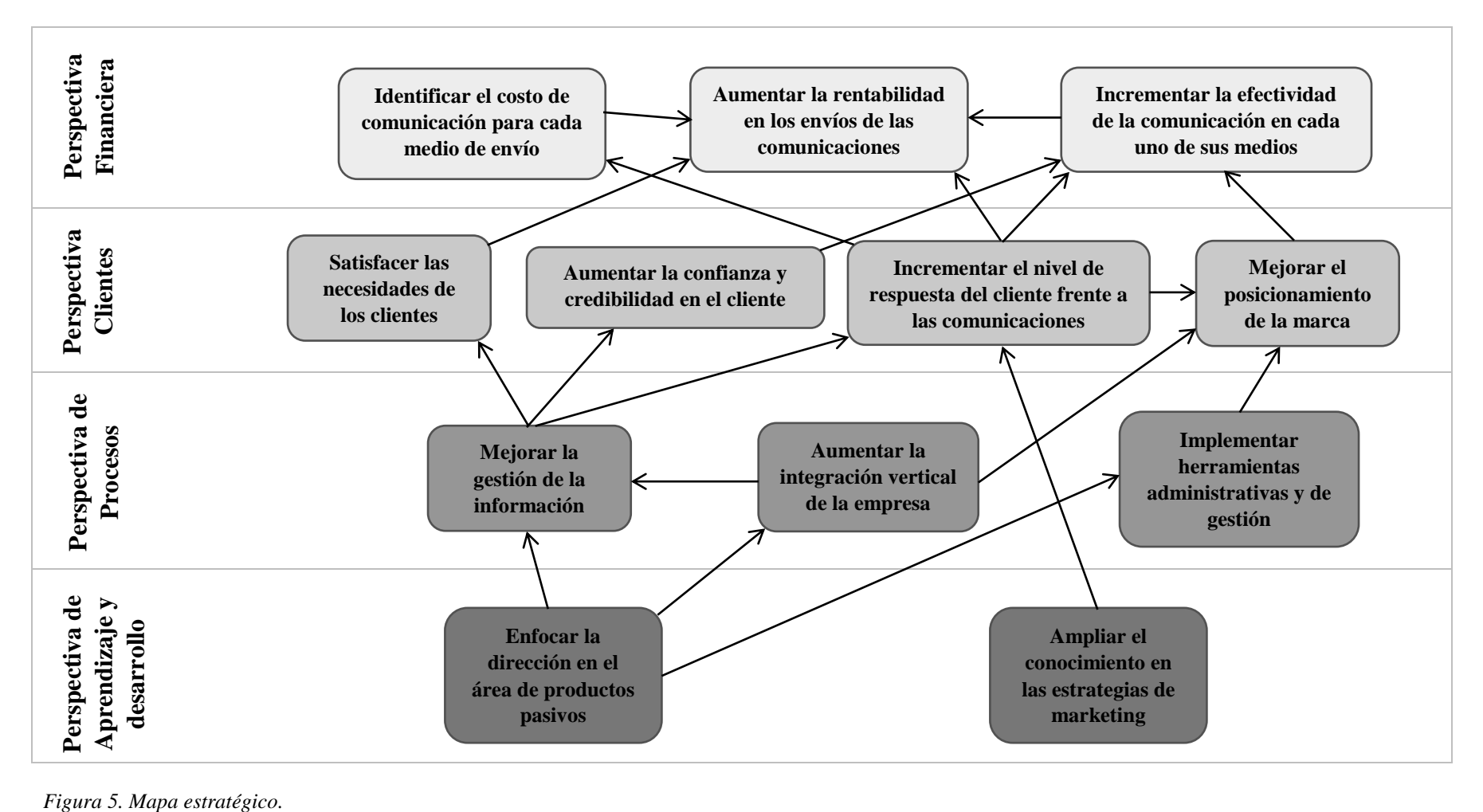

<span id="page-38-0"></span>

Adicionalmente, se determinaron KPI's para cada uno de los objetivos propuestos en el mapa estratégico con el fin de darle un valor cuantitativo a los resultados de los mismos, un % meta teniendo en cuenta el peso de la perspectiva y la descripción del indicador, los cuales se presentan en las siguientes cuatro figuras:

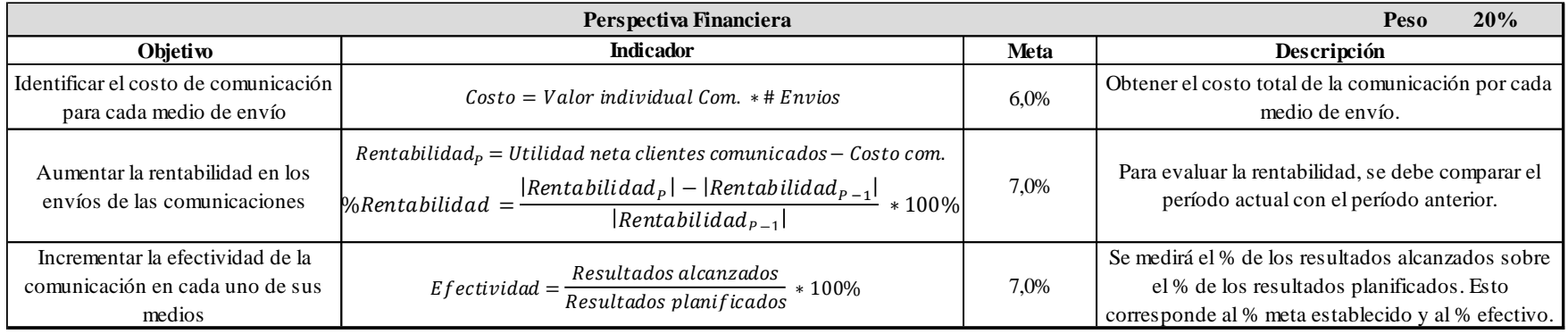

*Figura 6. Perspectiva Financiera.*

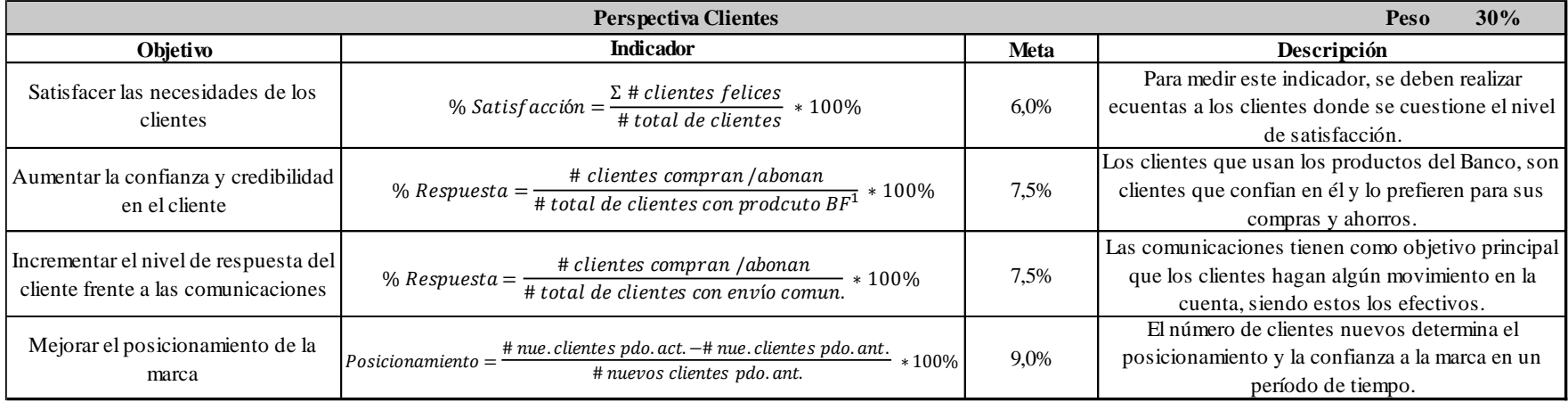

<span id="page-39-0"></span>*Figura 7. Perspectiva Clientes.*

<span id="page-39-1"></span>*<sup>1</sup>BF: Banco Falabella.*

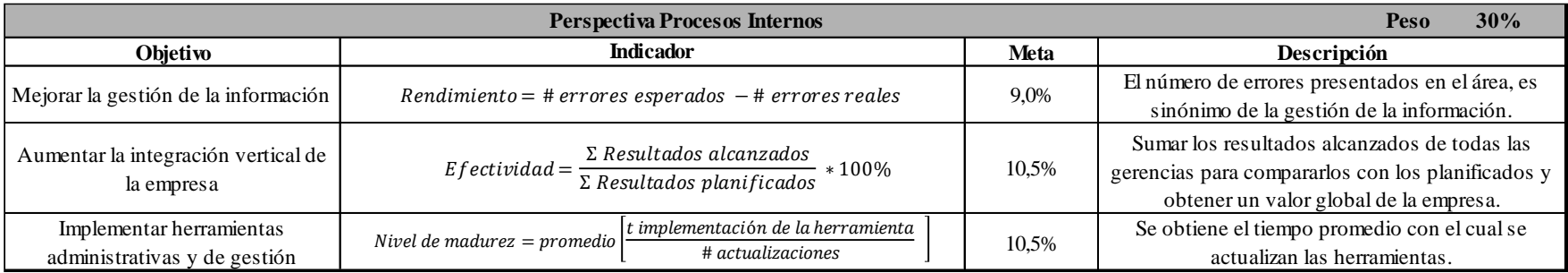

*Figura 8. Perspectiva Procesos Internos.*

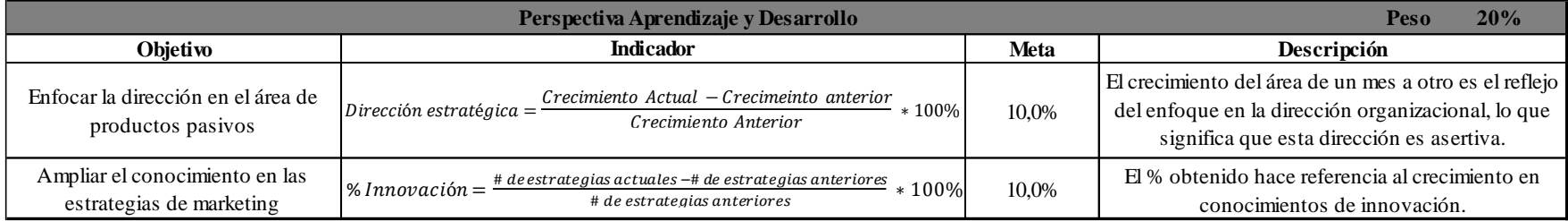

*Figura 9. Perspectiva Aprendizaje y Desarrollo.*

# **CMI cuenta de ahorro Nómina**

<span id="page-40-1"></span>Las comunicaciones que se analizaron en la cuenta de Ahorro Nómina fueron: 'Sácale el jugo a tu nómina', la cual tiene dos envíos en el mes, reactivación clientes nómina, que se envió a principios del mes y recordación reactivación, que se envía a finales del mes.

<span id="page-40-2"></span><span id="page-40-0"></span>'Sácale el jugo a tu nómina' (figura 10) tiene como objetivo informar a todos los clientes que tienen cuenta de ahorros nómina, que utilicen su tarjeta Falabella en los establecimientos que se tienen como aliados, donde se verá beneficiado en un % de descuento en el valor de su compra.

Se puede observar que el segundo envío, con una base inicial de 57.132 registros, tiene mayor efectividad que el primero, sin embargo, hubo una caída del 6,9 % en el mes de mayo. Además, el número de compras en restaurantes es mayor que en compras de gasolina. El promedio de compras en restaurantes es de 8.198 durante los cuatro meses y el de gasolina es de 5.507. Cabe resaltar que en marzo solo se hizo un envío y el número de registros de este mes está por debajo en 22,8% del promedio de los otros, lo cual es el reflejo en el número de compras.

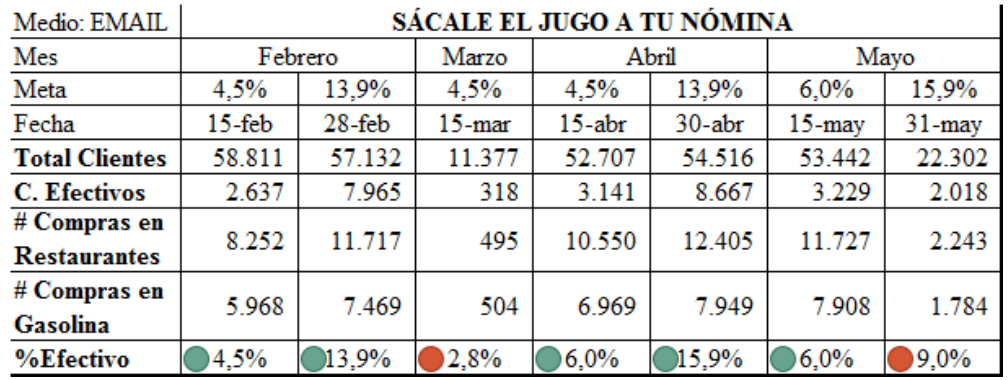

<span id="page-41-0"></span>*Figura 10.CMI comunicación Sácale el jugo a tu nómina.*

'Reactivación clientes nómina' (figura 11) tiene como fin avisarle al cliente que durante dos meses no ha realizado el abono igual o superior a \$450.000 y su cuenta marcada como nómina, perderá los beneficios. De lo anterior, se puede ver que mayo es el mes donde los clientes a quienes se les informó, se reactivaron haciendo el abono a su cuenta, esto representa un incremento del 5% con respecto a la media.

| Medio: TMK            | REACTIVACIÓN CLIENTES NÓMINA |           |        |                   |  |  |
|-----------------------|------------------------------|-----------|--------|-------------------|--|--|
| Mes                   | Febrero                      | Marzo     | Abril  | Mayo              |  |  |
| Meta                  | 11,8%                        | 11,8%     | 11,8%  | 13,2%             |  |  |
| Fecha                 | $05 - feb$                   | $05$ -mar | 08-abr | $03 - \text{max}$ |  |  |
| <b>Total Clientes</b> | 4.129                        | 1.862     | 6.182  | 1.742             |  |  |
| <b>C.</b> Efectivos   | 487                          | 188       | 813    | 319               |  |  |
| %Efectivo             | 11.8%                        | 10.1%     | 13.2%  | 18.3%             |  |  |

<span id="page-41-1"></span>*Figura 11. CMI comunicación Reactivación clientes nómina.*

'Recordación reactivación' (figura 12) consiste en informar a los clientes que por medio del Call Center no fueron contactados en la comunicación anterior por diferentes razones. Por medio de SMS se obtuvo un % de efectividad promedio del 26,3%, siendo el mes de marzo el que tuvo mejor eficacia en los abonos hechos por los clientes. El mes más bajo corresponde a febrero donde solo fue efectivo el 4,4% de la base inicial enviada. Se debe tener presente que por la metodología que se aplicó para determinar la meta de abril, en ese mismo mes el % de efectividad no la superó y por el contrario cayó el % en el mes de mayo.

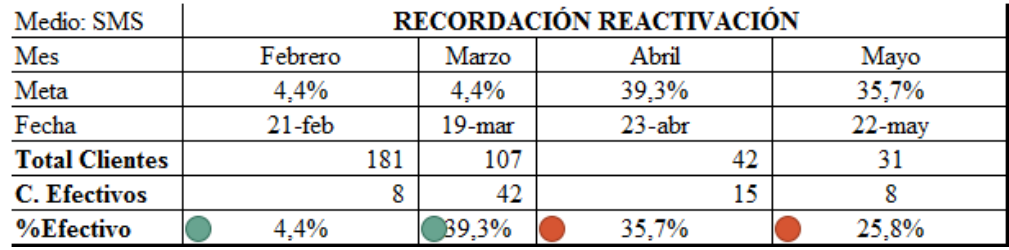

<span id="page-42-1"></span>*Figura 12. CMI comunicación Recordación reactivación.*

El código SQL para la cuenta de ahorro nómina se puede visualizar en el *anexo A*, en él se puede identificar los comandos definidos con anterioridad. El código expuesto corresponde a la información del mes de febrero, asimismo, funciona para los meses siguientes pero modificando las fechas y los números de ID\_Comunicacion que corresponden a las comunicaciones enviadas en cada uno de los meses. Para clasificar cada código, se filtra (*where*) con el número 11 que corresponde a todos los clientes con cuenta de ahorro.

## <span id="page-42-0"></span>**CMI cuenta de ahorro tradicional**

Para el producto de cuenta de ahorro tradicional, el enfoque fueron dos comunicaciones principales, las cuales son: 'Sácale el jugo a tu tarjeta débito' y 'Alerta inactividad ahorros'.

Al igual que la comunicación 'Sácale el jugo a tu cuenta nómina', la comunicación 'Sácale el jugo a tu tarjeta débito' (figura 13) tiene el mismo objetivo con la diferencia que se le envía a los clientes que no tienen los mismos beneficios que una cuenta de ahorro nómina. Es por tal motivo, que el número de registros es mayor en los envíos de cada mes. El promedio del número de registros es de 75.280 de los cuatro meses, siendo Marzo el mes con menor número de envíos y por consiguiente, el % de efectividad más bajo. También es evidente que la comunicación para los clientes de ahorro tradicional tuvo menor aceptación que la enviada a los clientes con cuenta nómina, con un promedio de 7,5% menor.

| Medio: EMAIL          | SÁCALE EL JUGO A TU TARJETA DÉBITO |            |           |        |           |            |            |  |
|-----------------------|------------------------------------|------------|-----------|--------|-----------|------------|------------|--|
| Mes                   | Febrero                            |            | Marzo     | Abril  |           | Mayo       |            |  |
| Meta                  | $1.1\%$                            | 0.6%       | 1.1%      | 1.1%   | 0.6%      | 0.7%       | 1.4%       |  |
| Fecha                 | 15-feb                             | $28 - feb$ | $15$ -mar | 15-abr | $30$ -abr | $15 -$ may | $31 -$ may |  |
| <b>Total Clientes</b> | 91.058                             | 93.512     | 16.623    | 91.054 | 87.036    | 89.469     | 58.208     |  |
| <b>C.</b> Efectivos   | 976                                | 590        | 50        | 673    | 1.178     | 736        | 588        |  |
| # Compras en          | 916                                | 1.098      | 67        | 1.180  | 1.385     | 1.317      | 677        |  |
| <b>Restaurantes</b>   |                                    |            |           |        |           |            |            |  |
| # Compras en          | 745                                | 839        | 45        | 783    | 862       | 913        | 360        |  |
| Gasolina              |                                    |            |           |        |           |            |            |  |
| %Efectivo             | 1,1%                               | 0.6%       | 0.3%      | 0.7%   | 1.4%      | 0.8%       | 1.0%       |  |

<span id="page-43-0"></span>*Figura 13. CMI comunicación Sácale el jugo a tu tarjeta débito.*

'Alerta inactividad ahorros' (figura 14) consiste en informarle al cliente con cuenta activa, que será inactivada en el mes siguiente por no uso durante 4 meses. El criterio que se tuvo en cuenta para identificar a un cliente como efectivo es que haya realizado algún movimiento después del envío de la comunicación hasta un mes después. De lo anterior, mayo tiene el mayor número de registros con alerta por inactividad y es el que mejor efectividad tuvo en relación a los meses anteriores. El promedio efectivo es del 2,0%.

| Medio: SMS            | ALERTA INACTIVIDAD AHORROS |           |           |            |  |  |
|-----------------------|----------------------------|-----------|-----------|------------|--|--|
| Mes                   | Febrero                    | Marzo     | Abril     | Mayo       |  |  |
| Meta                  | 1.7%                       | 1.7%      | 1.8%      | 1.9%       |  |  |
| Fecha                 | $22$ -feb                  | $26$ -mar | $24$ -abr | $21 -$ may |  |  |
| <b>Total Clientes</b> | 10.900                     | 10.420    | 14.637    | 18 2 3 2   |  |  |
| <b>C.</b> Efectivos   | 190                        | 191       | 279       | 465        |  |  |
| %Efectivo             | 1.7%                       | 1.8%      | 1.9%      | 2.6%       |  |  |

<span id="page-43-1"></span>*Figura 14. CMI comunicación Alerta inactividad ahorros.*

El código SQL de la cuenta de ahorro tradicional se encuentra en el *Anexo B*. Este corresponde al mes de febrero. Cabe resaltar que es la estructura base para los otros tres meses, adaptando el período, fechas y los números de ID de las comunicaciones enviadas para cada uno de los meses.

## <span id="page-44-0"></span>**CMI cuenta de ahorro programado PAC**

En la cuenta PAC las comunicaciones tenidas en cuenta fueron: 'Bienvenida *mm', '*Bienvenida *mm* S1 Tip 1', 'Bienvenida *mm* S1 Tip 2', 'Bienvenida *mm* S1 Tip 3', 'Bienvenida *mm* S2 Tip 1', 'Bienvenida *mm* S2 Tip 2', 'Bienvenida *mm* S2 Tip 2', 'Bienvenida *mm* S3 Tip 1', 'Bienvenida *mm* S2 Tip 2', 'Bienvenida *mm* S2 Tip 3', 'Bienvenida *mm* S4 Tip 1', 'Bienvenida *mm* S4 Tip 2', 'Bienvenida *mm* S4 Tip 3', 'PAC a inactivarse' y 'Tasa escalonada'.

La comunicación de 'Bienvenida' (figura 15) consiste en un *journey* de cuatro envíos, iniciando desde la primera semana donde se da la bienvenida a los clientes que aperturaron una cuenta PAC en la última semana y esta se identifica como S1. Una semana después de aperturada la cuenta, se hace el segundo envío llamado como S1 Tip 1, 15 días después se envía S1 Tip 2 y tres semanas después, S1 Tip 3, todas estas comunicaciones tienen el mismo fin y es recordarle al cliente el abono de \$ 50.000 a su cuenta y usar la tarjeta de crédito en caso de que cuente con una. Asimismo, funciona la bienvenida de la semana 2, semana 3 y semana 4. En el caso del mes de mayo, hubo hasta semana 5.

Se puede observar que mayo fue el mes con menos abonos iguales o superiores a \$ 50.000 en la cuenta, con un promedio efectivo del 5,5% durante todo el mes. El mes con mayor efectividad fue febrero con 9,4%.

El promedio de abonos después del envío de cada uno de los tips por las diferentes semanas, fue aumentado. El tip 1 tiene un promedio total en los 4 meses del 6,2%, el tip 2 en 8,1% y el tip 3 en 14,7%, es decir, el tip con mayor efectividad dentro del *journey* es el último.

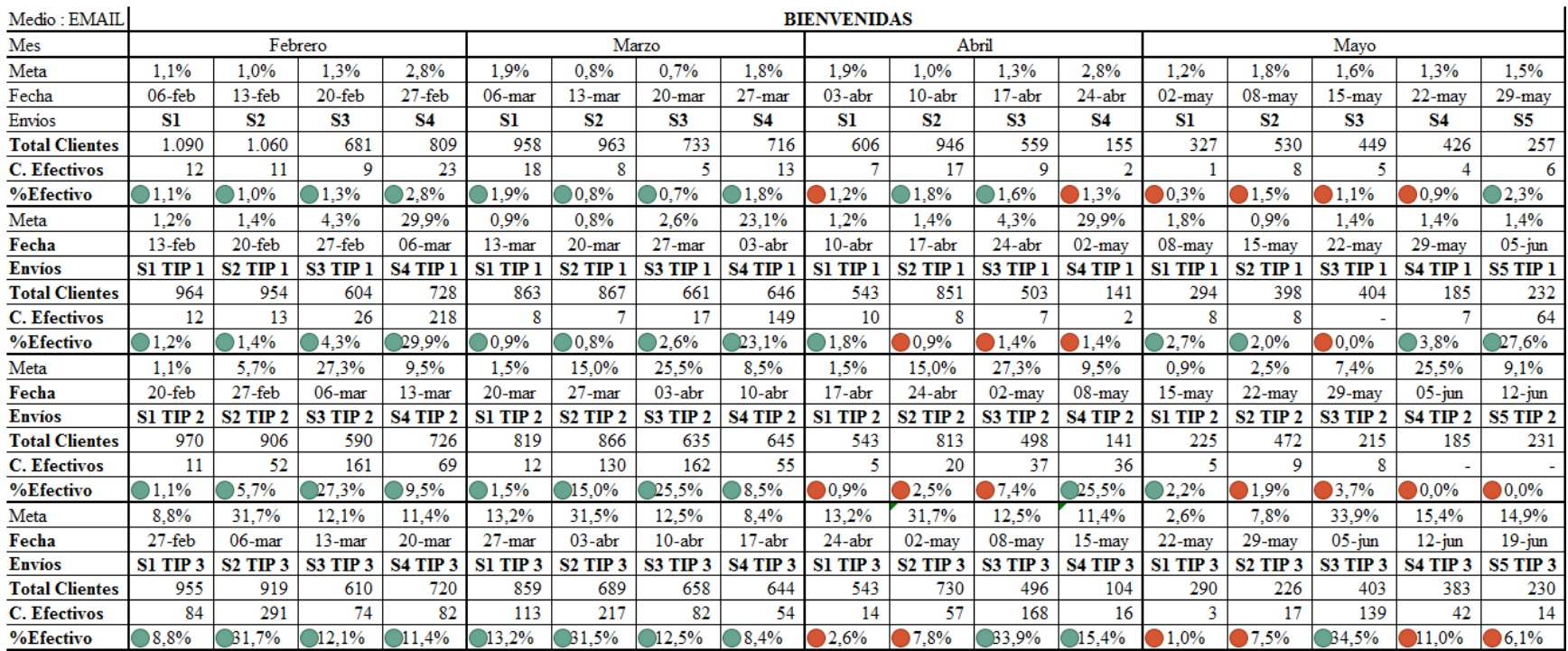

<span id="page-45-0"></span>*Figura 15. CMI comunicación de Bienvenida.*

'PAC a inactivarse' (figura 16) tiene el mismo objetivo que la comunicación 'Alerta inactividad ahorros' de la cuenta de ahorro tradicional pero para la cuenta PAC. Sin embargo, esta comunicación tiene mayor efectividad y se puede ver que para todos los meses, los % son parecidos y se encuentran dentro del mismo rango. Abril cuyo mes tuvo mayor número de clientes con movimientos, no alcanzó el % meta debido a que el número de registros inicial es mayor que la media (3.707) en 1.031. El promedio de personas con movimiento en la cuenta después de recibir la comunicación es de 542.

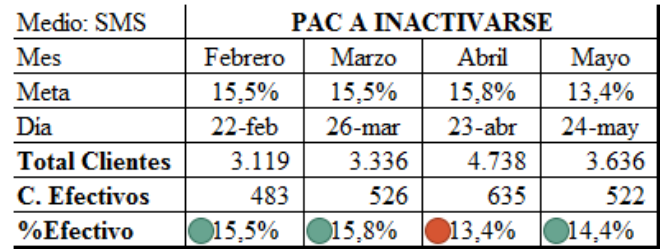

<span id="page-46-0"></span>*Figura 16. CMI comunicación PAC a inactivarse.*

'Tasa escalonada' (figura 17) es el nombre de la clasificación de PAC de los clientes que, en la apertura de la cuenta, el abono es igual o superior a \$ 3.000.000 y los que tienen un valor menor, se clasifica en 'PAC tradicional'. El objetivo de esta comunicación es contactar al cliente por medio del Call Center e invitarlo a que siga haciendo abonos mensuales. El promedio efectivo de estos meses es del 42,1%. En el CMI se puede ver que febrero tuvo el 48,0% de aceptación, dejando un estándar alto para el mes de abril, donde su % de efectividad no superó la meta y por consiguiente, esta disminuyó para mayo.

| Medio: TMK            | <b>TASA ESCALONADA</b> |       |       |       |
|-----------------------|------------------------|-------|-------|-------|
| Mes                   | Febrero<br>Marzo       |       | Abril | Mayo  |
| Meta                  | 48,0%                  | 41,8% | 48,0% | 35,7% |
| <b>Total Clientes</b> | 410                    | 263   | 283   | 347   |
| C. Efectivos          | 197                    | 110   | 101   | 149   |
| %Efectivo             | 48,0%                  | 41,8% | B5,7% | 42.9% |

<span id="page-46-1"></span>*Figura 17. CMI comunicación Tasa escalonada.*

<span id="page-47-1"></span>El código SQL se puede visualizar en el *Anexo C*, donde se encuentra la estructura y las condiciones utilizadas para generar la base de cada una de las comunicaciones. Al igual como se ha nombrado anteriormente, el código expuesto hace referencia al mes de febrero pero es la misma estructura para los otros meses, modificando el período, las fechas de medición y los números de ID correspondientes a las comunicaciones enviadas en cada uno de los meses.

## <span id="page-47-0"></span>**Análisis económico**

Después de obtener todos los resultados por cada una de las tres cuentas, se debe tener en cuenta el factor económico que es decisivo para elegir cuál es el medio que tiene mayor efectividad, basados en los cuatro meses estudiados. En la figura 18 se presenta un resumen del costo de cada medio de comunicación por el total de registros enviados en los cuatro meses. Adicional a esto, el porcentaje promedio de efectividad.

|               | <b>EMAIL</b> |           | <b>SMS</b> |         | TMK |            |
|---------------|--------------|-----------|------------|---------|-----|------------|
| <b>PAC</b>    |              | 80.084    | S          | 141.172 | S   | 863.731    |
| Ahorro        |              | 1.053.920 | S          | 515.879 | S   |            |
| Nómina        |              | 620.574   | S          | 722     |     | 9.223.958  |
| Total         |              | 1.754.578 |            | 657.773 |     | 10.087.689 |
| $#$ Registros |              | 877.289   |            | 69.379  |     | 15.218     |
| Promedio      |              |           |            |         |     |            |
| Efectivo      |              | 5,6%      |            | 14.4%   |     | 27,7%      |

<span id="page-47-2"></span>*Figura 18. Costo de las comunicaciones en los cuatro meses.*

En la figura anterior se puede observar que el medio con mayor efectividad según este estudio es por el Call Center, sin embargo, es el más costoso, cada llamada vale \$ 663. El siguiente más efectivo es por medio de mensaje de texto, cuyo valor es de \$ 8 + IVA c/u, dando un total aproximado de \$ 10 y por último el mensaje por correo electrónico, el cual tiene un valor de \$ 2 c/u.

#### **Diseño de estrategias de las comunicaciones**

Además de tener en cuenta los análisis de las comunicaciones para el diseño de las estrategias, se optó una visión global de los factores que influyen en la efectividad del mensaje. A continuación se presentan las estrategias que se recomiendan a Banco Falabella Colombia para incrementar el % de efectividad de las comunicaciones, las cuales pueden ser evaluadas aplicando los indicadores establecidos para las cuatro perspectivas:

- Continuar con el proceso de medir las comunicaciones mensuales, adaptando la metodología propuesta con el fin de comparar el gasto de las comunicaciones frente al indicador retorno de inversión para definir estrategias futuras a partir de esta información.
- Cambiar el mensaje de las comunicaciones al menos una vez en el año que tienen como objetivo abonar a la cuenta, puesto que la innovación atrae la atención del cliente y genera interés. Los mensajes repetitivos tienden a quedar en el olvido. Esto orientado a las comunicaciones enviadas por SMS y EMAIL.
- Las comunicaciones que tienen el % meta más alto, es importante enviarlas a mediados del mes, ya que según los resultados obtenidos en el cuadro, tienen mayor impacto que los envíos hechos a principios o finales de mes.
- El mensaje de bienvenida para la cuenta PAC se debe cambiar puesto que se nota el poco impacto que genera en el cliente. Se propone que no se debe contactar tantas veces, a cambio de esto, se debe buscar una estrategia con mayor dinamismo.
- Es importante apostarte a la atención al cliente, donde al menos se escoja al azar clientes de diferentes campañas para evaluar el nivel de satisfacción y crear valor a la marca por parte de ellos. Se recomienda hacerla a través del medio de comunicación con mayor impacto como el Call Center y disponer de una herramienta que facilite la recolección de

#### **Capítulo 9.**

#### **Conclusiones y Recomendaciones**

<span id="page-50-0"></span>Después de haber implementado el CMI como herramienta para toma de decisiones en el transcurso de la práctica empresarial en el Banco Falabella Colombia, área de producto Pasivo, se concluye que:

- 1. El medio de comunicación por mensaje de texto (SMS) tiene mayor efectividad en los clientes a quienes se quiere activar para evitar la pérdida de los beneficios de la cuenta.
- 2. La comunicación general como 'Sácale el jugo a tu …' tiene mayor aceptación en los clientes marcados como nómina, teniendo en cuenta que ellos deben cumplir con unos requisitos para mantener los beneficios que ofrece esta cuenta.
- 3. Las transacciones por compras en restaurante son mayores que por compras en gasolina por una diferencia promedio de 2.990 transacciones.
- 4. A nivel general, la comunicación 'Tasa escalonada' está cumpliendo la meta esperada para cada mes. Por otra parte, el cliente y Banco Falabella (área producto pasivo) se benefician porque: la cuenta PAC le renta más al cliente y Banco Falabella capta más dinero masivo, mejorado su productividad.
- 5. El medio de comunicación más costoso es el Call Center, debido a que no es una información de envío masivo, sino que se contrata directamente con un asesor a quien se le paga \$ 3.500.000 por contactar una base de 1.100 registros y tratarla 6 veces durante el mes.

<span id="page-51-0"></span>Para finalizar con el estudio, se plantean las siguientes recomendaciones:

- 1. Se sugiere que el *journey* de bienvenida de la cuenta PAC debe ser reestructurado, puesto que presenta varias comunicaciones repetitivas y poca efectividad, lo cual incurre en gastos innecesarios.
- 2. Es importante tener en cuenta que para reestructurar cualquier comunicación se deben aplicar pruebas pilotos, recomiendo que sea una desde la operación interna del banco y otra donde se realice un cuestionario al cliente, evaluando el medio de comunicación donde prefiere recibir información y qué es lo que más capta la atención.
- 3. Como recomendación a trabajos futuros que pretendan implementar la misma metodología de programación, se recomienda el uso del software Oracle acompañado del software Tableau, los cuales permiten hacer las cosas más sencillas, donde el primero funciona como interfaz para construir la base que se desea obtener y el segundo, como herramienta para visualizar la información de manera sencilla, rápida y detallada. Cabe resaltar que el lenguaje de programación de Oracle es muy parecido al de SQL Server y en lo personal, es muy fácil de aprender y leer la información. Por otro lado, se recomienda que antes de empezar a programar, es importante identificar las variables que se desean obtener y los datos que se requieren para su fin, con el objetivo de evitar procesos innecesarios y pérdida de tiempo.

# **Lista de Referencias**

Banco Falabella (s.f.). Recuperado de https://www.bancofalabella.com.co/home

- Estrella Ramón, A. & Segovia López, C. (2016). *Comunicación integrada de marketing*. 1st ed. Pozuelo de Alarcón (Madrid): ESIC, p.19.
- RE\* Branding (2010). ¿Qué es branding?. Recuperado de http://www.youtube.com/watch?v=\_WD-fQRUBk0
- Ortegón Pérez, L. (2013). *NUEVOS MEDIOS MASIVOS DE COMUNICACIÓN Y SU USO EN LA ENSEÑANZA DEL MARKETING*. Bogotá. Recuperado de https://repository.unimilitar.edu.co/bitstream/handle/10654/10469/OrtegonPerezLuisFern ando2013.pdf?sequence=1&isAllowed=y
- Portela Lara, L. (2004). El cuadro de mando integral y la gestión de información. *Ciencias De La Información*, (35).
- Casate Fernandez, R. (2007). La dirección estratégica en la sociedad del conocimiento. In *ACIMED* (15th ed.). Ciudad de la Habana.
- Portela Lara, L. (2002). Los sistemas de gestión de Información, piedra angular de la estrategia integral de gerencia.
- Grandío Botella, A. (1996). Empresa, Mercado y Necesidades: una Síntesis en Ciencias Sociales. Recuperado de http://www3.uji.es/~agrandio/teres.htm
- Zerilli, A. (1985). Fundamentos de organización y dirección general. Bilbao.
- Ronda Pupo, G. (2002). De la estrategia a la dirección estratégica. Recuperado de <http://www.5campus.com/leccion/ede>
- Porter, M. (1987). Estrategia competitiva. *CECSA*.
- Andrews, K. (1980). The concept of corporate strategy. Recuperado de [https://www.amazon.com/Concept-Corporate-Strategy-Kenneth-](https://www.amazon.com/Concept-Corporate-Strategy-Kenneth-Andrews/dp/0870949837)[Andrews/dp/0870949837](https://www.amazon.com/Concept-Corporate-Strategy-Kenneth-Andrews/dp/0870949837)
- Bueno Campos, E (1993). Fundamentos teóricos de la dirección estratégica. Recuperado de [http://www.uv.es/rseapv/Anales/93\\_94/A\\_Fundamentos\\_teoricos\\_de\\_la\\_direccion.pdf](http://www.uv.es/rseapv/Anales/93_94/A_Fundamentos_teoricos_de_la_direccion.pdf)
- Renau Piqueras, JJ (1993). Fundamentos teóricos de la dirección estratégica: Un análisis de su evolución. Recuperado de: http://www.uv.es/rseapv/Anales/93\_94/A\_Fundamentos\_teoricos\_de\_la\_direccion.pdf
- <span id="page-53-0"></span>Ortiz Baldo, M. Empresas: Balanced Scorecard. Banco Unión. Recuperado de http://www.tablerodecomando.com/revista las Experiencias de Portada Empresarial / artículos htm.
- Rodríguez Nigro, M. El cuadro de mando integral: una herramienta para medir la inteligencia de las pymes. Recuperado de http://www.tablerodecomando.com/revista/ articulos.htm.
- Kaplan, R., & Norton, D. (2000). Cuadro de Mando Integral. España, Gestión.
- Kaplan, R., & Norton, D. (1996). El cuadro de mando integral: *The balanced scorecard*. (Harvard Business Press, Ed.) (3rd ed., p. 383). España.

Gabillaud, J. (2015). SQL Server 2014 Administración de una base de datos transaccional con SQL Server Management Studio. Recuperado de [https://books.google.es/books?hl=es&lr=&id=7Ju\\_kBwnBgUC&oi=fnd&pg=PA13&dq=](https://books.google.es/books?hl=es&lr=&id=7Ju_kBwnBgUC&oi=fnd&pg=PA13&dq=que+es+sql+server+management+studio&ots=L2r_zEQPCK&sig=wwbhQqxn0cklMxrnpAJ9juHFDoc#v=onepage&q&f=true) [que+es+sql+server+management+studio&ots=L2r\\_zEQPCK&sig=wwbhQqxn0cklMxrn](https://books.google.es/books?hl=es&lr=&id=7Ju_kBwnBgUC&oi=fnd&pg=PA13&dq=que+es+sql+server+management+studio&ots=L2r_zEQPCK&sig=wwbhQqxn0cklMxrnpAJ9juHFDoc#v=onepage&q&f=true) [pAJ9juHFDoc#v=onepage&q&f=true](https://books.google.es/books?hl=es&lr=&id=7Ju_kBwnBgUC&oi=fnd&pg=PA13&dq=que+es+sql+server+management+studio&ots=L2r_zEQPCK&sig=wwbhQqxn0cklMxrnpAJ9juHFDoc#v=onepage&q&f=true)

#### **Anexos**

#### <span id="page-54-0"></span>**Anexo A. Código cuenta de ahorro nómina**

```
DROP TABLE ##NOMINA_FEB
SELECT YEAR(a.[FECHA_REG])*100 + MONTH(a.[FECHA_REG]) PERIODO
       ,CAST(a.[TIPO_DOCUMENTO] AS NUMERIC)[TIPO_DOCUMENTO]
       ,CAST(a.[NUMERO_DOCUMENTO] AS NUMERIC)[NUMERO_DOCUMENTO]
       ,a.[ID_COMUNICACION]
       ,CONTROL
       ,b.[FECHA_MOVTO]
       ,b.VALOR_MOVTO
       ,c.[FECHA]
       ,c.VENTA_BRUTA
       ,CASE WHEN a.[ID_COMUNICACION] IN ('42891','42892') THEN '2'
              ELSE '1' END 'SMS_RECORDACION_FEBRERO'
       ,CASE WHEN a.[ID_COMUNICACION] IN('42895','42896') THEN '2'
              ELSE '1'END 'SACALE_JUGO_NOMINA'
       ,c.RESTAURANTE_1
       ,c.RESTAURANTE_2
       ,c.GASOLINA_1
       ,c.GASOLINA_2
INTO ##NOMINA_FEB
FROM (SELECT a.*,
              b.[CODIGO_CUENTA]
       FROM (SELECT [ID_COMUNICACION]
                    ,[TIPO_DOCUMENTO]
                    ,[NUMERO_DOCUMENTO]
                    ,[FECHA_REG]
                    ,CONTROL
              FROM [Campañas_BI].[dbo].[TBL_INFO_MEDICION_MAESTRO_CLIENTES_TRIMESTRAL_ANTERIOR]
              WHERE [ID_COMUNICACION] IN ('42895','42896','42891','42892')
              ) a
       LEFT JOIN [Informes_Gestion].[dbo].[TBL_INFO_MAESTRO_PASIVOS_201902] b
       ON b.[TIPO_DOCUMENTO] = a.[TIPO_DOCUMENTO]
         AND b.[NUMERO_DOCUMENTO] = a.[NUMERO_DOCUMENTO]
       WHERE b. [CODIGO CLASE] = '11'
        ) a
LEFT JOIN (SELECT [CODIGO CUENTA]
                   ,CAST(MAX([FECHA_MOVTO]) AS DATE)[FECHA_MOVTO]
                   ,SUM([VALOR_MOVTO])[VALOR_MOVTO]
            FROM [Trx_Ventas].[dbo].[TRX_PASIVOS_MOVTOS]
            WHERE [TIPO_MOVTO]= 'DEPOSITO'
              AND [CODIGO_CLASE]='11'
              AND [PERIODO] IN ('201902')
            GROUP BY [PERIODO]
                     ,[CODIGO_CUENTA]
                     ,[TIPO_DOCUMENTO]
                     ,[NUMERO_DOCUMENTO]
             ) b
ON a.[CODIGO_CUENTA] = b.[CODIGO_CUENTA]
LEFT JOIN (SELECT a.*
            FROM (SELECT CAST(a.[CUENTA] AS NUMERIC)[CUENTA]
                         ,MAX(a.[FECHA])[FECHA]
                         ,SUM(a.[VENTA_BRUTA])[VENTA_BRUTA]
                         ,SUM(CASE WHEN b.[COD_MMC] IN ('5812','5462','5814')
                                    AND a.FECHA BETWEEN '2019-02-15' AND '2019-02-27'
                                   THEN 1 ELSE 0 END) 'RESTAURANTE 1'
                         ,SUM(CASE WHEN b.[COD_MMC] IN ('5812','5462','5814')
```

```
 AND a.FECHA BETWEEN '2019-02-28' AND '2019-03-15'
                                    THEN 1 ELSE 0 END) 'RESTAURANTE_2'
                         ,SUM(CASE WHEN b.[COD_MMC] = '5541'
                                    AND a.FECHA BETWEEN '2019-02-15' AND '2019-02-27'
                                    THEN 1 ELSE 0 END)'GASOLINA_1'
                         ,SUM(CASE WHEN b.[COD_MMC] = '5541'
                                    AND a.FECHA BETWEEN '2019-02-28' AND '2019-03-15'
                                    THEN 1 ELSE 0 END)'GASOLINA_2'
                   FROM (SELECT [CUENTA]
                               ,[FECHA]
                              ,[VENTA_BRUTA]
                              ,[CODUNICO]
                              ,[CATEGORIA]
                              ,[TIPO_VTA]
                          FROM [Trx_Ventas].[dbo].[TRX_VENTAS_CMR]
                          WHERE [TIPO_VTA]='DEBITO'
                           AND [FECHA] BETWEEN '2019-02-15' AND '2019-03-15')a
                  LEFT JOIN (SELECT COD MMC
                                     ,CODUNICO
                              FROM [Informes_Comerciales].[dbo].[TBL_INFO_MAESTRO_COMERCIOS_MC]
                              WHERE [COD_MMC] IN ('5812','5541','5462','5814'))b
                   ON a.CODUNICO = b.CODUNICO
                   WHERE b.COD_MMC IN ('5812','5462','5814','5541')
                   GROUP BY a.CUENTA)a
 )c
ON a.[CODIGO_CUENTA] = c.[CUENTA]
                            ----------------------------------------------------------------------------------------------
SELECT [PERIODO]
       ,[TIPO_DOCUMENTO]
       ,[NUMERO_DOCUMENTO]
       ,[ID_COMUNICACION]
       ,CONTROL
        ,CASE WHEN [SMS_RECORDACION_FEBRERO]='2' AND MAX([FECHA_MOVTO]) <'2019-02-21' 
              AND SUM([VALOR MOVTO])>='450000' THEN '1'
              WHEN [SMS_RECORDACION_FEBRERO]='2' AND MAX([FECHA_MOVTO]) >= '2019-02-21' 
              AND SUM([VALOR_MOVTO])>='450000' THEN '2' ELSE '0' END 'FINAL_REACTIVACION'
       ,CASE WHEN [SACALE_JUGO_NOMINA] = '2'
               AND MAX([FECHA]) BETWEEN '2019-02-15' AND '2019-02-27'
              AND SUM([VENTA BRUTA]) > \theta THEN '1'
             WHEN [SACALE JUGO NOMINA] = '2'
               AND MAX([FECHA]) BETWEEN '2019-02-28' AND '2019-03-15'
               AND SUM([VENTA_BRUTA]) > 0 THEN '2' ELSE '0' END 'FINAL_SACALE_JUGO'
        ,MAX(RESTAURANTE_1)RESTAURANTE_1
       ,MAX(RESTAURANTE_2)RESTAURANTE_2
        ,MAX(GASOLINA_1)GASOLINA_1
       ,MAX(GASOLINA_2)GASOLINA_2
FROM ##NOMINA_FEB
GROUP BY [PERIODO]
          ,[TIPO_DOCUMENTO]
          ,[NUMERO_DOCUMENTO]
          ,[ID_COMUNICACION]
         ,CONTROL
          ,[SMS_RECORDACION_FEBRERO]
          ,[SACALE_JUGO_NOMINA]
```
**Anexo B. Código ahorro tradicional**

```
DROP TABLE ##AHORRO_FEBRERO
SELECT YEAR(a.[FECHA_REG])*100 + MONTH(a.[FECHA_REG]) PERIODO
       ,CAST(a.[TIPO_DOCUMENTO] AS NUMERIC)[TIPO_DOCUMENTO]
       ,CAST(a.[NUMERO_DOCUMENTO] AS NUMERIC)[NUMERO_DOCUMENTO]
       ,CASE WHEN a.[ID_COMUNICACION] = '42914' THEN 1 
             ELSE 0 END 'ALERTA_INACTIVIDAD'
       ,a.[ID_COMUNICACION]
       ,b.[FECHA_MOVTO]
       ,b.[VALOR_MOVTO]
       ,c.[FECHA]
       ,c.[VENTA_BRUTA]
       ,CASE WHEN c.[FECHA]>= '2019-02-15' AND c.[VENTA_BRUTA]> 0 
             AND ID_COMUNICACION = '42910' THEN 1
             WHEN c.[FECHA]>= '2019-02-28' AND c.[VENTA_BRUTA]> 0 
              AND ID_COMUNICACION = '42911' THEN 1 ELSE 0 END COMPRAS
       ,CONTROL
       ,CASE WHEN a.[ID_COMUNICACION] IN('42911','42910') THEN '2'
             ELSE '1'END 'SACALE_JUGO_TD'
        ,c.RESTAURANTE_1
       ,c.RESTAURANTE_2
       ,c.GASOLINA_1
       ,c.GASOLINA_2
INTO ##AHORRO_FEBRERO
FROM (SELECT a.*,
              b.[CODIGO_CUENTA]
      FROM (SELECT [ID COMUNICACION]
                    ,[TIPO_DOCUMENTO]
                    ,[NUMERO_DOCUMENTO]
                    ,[FECHA_REG]
                    ,CONTROL
              FROM [Campañas_BI].[dbo].[TBL_INFO_MEDICION_MAESTRO_CLIENTES_TRIMESTRAL_ANTERIOR]
              WHERE [ID_COMUNICACION] IN ('42911','42910','42914')
                    ) a
             LEFT JOIN [Informes Gestion].[dbo].[TBL INFO MAESTRO PASIVOS 201902] b
              ON b.[TIPO_DOCUMENTO] = a.[TIPO_DOCUMENTO]
              AND b.[NUMERO_DOCUMENTO] = a.[NUMERO_DOCUMENTO]
       WHERE [CODIGO_CLASE] = '11'
       ) a
LEFT JOIN (SELECT [TIPO_DOCUMENTO]
                   ,[NUMERO_DOCUMENTO]
                   ,[CODIGO_CUENTA]
                   ,CAST(MAX([FECHA_MOVTO]) AS DATE)[FECHA_MOVTO]
                   ,SUM([VALOR_MOVTO])[VALOR_MOVTO]
           FROM [Trx Ventas].[dbo].[TRX PASIVOS MOVTOS]
           WHERE [TIPO MOVTO]= 'DEPOSITO'
            AND [CODIGO CLASE]='11'
             AND [PERIODO] IN ('201902')
            GROUP BY [PERIODO]
                     ,[CODIGO_CUENTA]
                     ,[TIPO_DOCUMENTO]
                     ,[NUMERO_DOCUMENTO]
            ) b
ON a.[CODIGO_CUENTA] = b.[CODIGO_CUENTA]
LEFT JOIN (SELECT a.*
            FROM (SELECT CAST(a.[CUENTA] AS NUMERIC)[CUENTA]
                          ,MAX(a.[FECHA])[FECHA]
                          ,SUM(a.[VENTA_BRUTA])[VENTA_BRUTA]
                          ,SUM(CASE WHEN b.[COD_MMC] IN ('5812','5462','5814')
```

```
 AND a.FECHA BETWEEN '2019-02-15' AND '2019-02-27'
                                        THEN 1 ELSE 0 END) 'RESTAURANTE_1'
                          ,SUM(CASE WHEN b.[COD_MMC] IN ('5812','5462','5814')
                                    AND a.FECHA BETWEEN '2019-02-28' AND '2019-03-15'
                                        THEN 1 ELSE 0 END) 'RESTAURANTE_2'
                          ,SUM(CASE WHEN b.[COD_MMC] = '5541'
                                     AND a.FECHA BETWEEN '2019-02-15' AND '2019-02-27'
                                     THEN 1 ELSE 0 END)'GASOLINA_1'
                          ,SUM(CASE WHEN b.[COD_MMC] = '5541'
                                     AND a.FECHA BETWEEN '2019-02-28' AND '2019-03-15'
                                     THEN 1 ELSE 0 END)'GASOLINA_2'
                  FROM (SELECT [CUENTA]
                               ,[FECHA]
                              ,[VENTA_BRUTA]
                              ,[CODUNICO]
                               ,[CATEGORIA]
                               ,[TIPO_VTA]
                         FROM [Trx_Ventas].[dbo].[TRX_VENTAS_CMR]
                        WHERE [TIPO VTA]='DEBITO'
                         AND [FECHA] BETWEEN '2019-02-15' AND '2019-03-15')a
                 LEFT JOIN (SELECT COD MMC, CODUNICO
                              FROM [Informes_Comerciales].[dbo].[TBL_INFO_MAESTRO_COMERCIOS_MC]
                              WHERE [COD_MMC] IN ('5812','5541','5462','5814'))b
                  ON a.CODUNICO = b.CODUNICO
                  WHERE b.COD_MMC IN ('5812','5462','5814','5541')
                  GROUP BY a.CUENTA
                  )a
\alphaON a [CODIGOCUENTA] = c.[CUENTA]----------------------------------------------------------------------------------------------
SELECT [PERIODO]
       ,[TIPO_DOCUMENTO]
        ,[NUMERO_DOCUMENTO]
       ,CONTROL
       ,[ID_COMUNICACION]
       ,CASE WHEN [ALERTA_INACTIVIDAD]='1'
              AND MAX(FECHA_MOVTO) BETWEEN '2019-02-22' AND '2019-03-31'
              AND SUM(VALOR_MOVTO) > 0 THEN '1' ELSE '0' END 'ACTIVACION_AHORRO'
       ,CASE WHEN [SACALE_JUGO_TD] = '2' AND MAX(FECHA) BETWEEN '2019-02-15' AND '2019-02-27'
             AND SUM([VENTA BRUTA]) > \theta THEN '1'
             WHEN [SACALE JUGO TD] = '2' AND MAX(FECHA) BETWEEN '2019-02-28' AND '2019-03-15'
              AND SUM([VENTA_BRUTA]) > 0 THEN '2' ELSE '0' END 'FINAL_SACALE_JUGO'
       ,MAX(RESTAURANTE_1)RESTAURANTE_1
        ,MAX(RESTAURANTE_2)RESTAURANTE_2
       ,MAX(GASOLINA_1)GASOLINA_1
       ,MAX(GASOLINA_2)GASOLINA_2
FROM ##AHORRO_FEBRERO
GROUP BY [PERIODO]
          ,[TIPO_DOCUMENTO]
          ,[NUMERO_DOCUMENTO]
          ,CONTROL
         ,[ID_COMUNICACION]
         ,[ALERTA_INACTIVIDAD]
          ,[SACALE_JUGO_TD]
```
#### **Anexo C. Código cuenta de ahorro PAC**

```
DROP TABLE ##PAC_FEB
SELECT YEAR(a.[FECHA_REG])*100 + MONTH(a.[FECHA_REG])[PERIODO]
       ,CAST(a.[TIPO_DOCUMENTO] AS NUMERIC)[TIPO_DOCUMENTO]
       ,CAST(a.[NUMERO_DOCUMENTO] AS NUMERIC)[NUMERO_DOCUMENTO]
       ,CONTROL
       ,CASE WHEN MAX(a.[ID_COMUNICACION]) = '42990'
              AND MAX(b.[FECHA_MOVTO]) BETWEEN '2019-02-06' AND '2019-02-12'
              AND SUM(b.[VALOR_MOVTO])> '50000' THEN 'S1'
            WHEN MAX(a. [ID COMUNICACION]) = '42996'
              AND MAX(b.[FECHA_MOVTO]) BETWEEN '2019-02-13' AND '2019-02-19'
             AND SUM(b. [VALOR MOVTO])> '50000' THEN 'S1 TIP 1'
            WHEN MAX(a. [ID <i>COMUNICACION</i>]) = '42997' AND MAX(b.[FECHA_MOVTO]) BETWEEN '2019-02-20' AND '2019-02-26'
              AND SUM(b.[VALOR_MOVTO])> '50000' THEN 'S1 TIP 2'
             WHEN MAX(a.[ID_COMUNICACION]) = '42998'
              AND MAX(b.[FECHA_MOVTO]) BETWEEN '2019-02-27' AND '2019-03-05'
              AND SUM(b.[VALOR_MOVTO])> '50000' THEN 'S1 TIP 3'
             WHEN MAX(a.[ID_COMUNICACION]) = '42991'
              AND MAX(b.[FECHA_MOVTO]) BETWEEN '2019-02-13' AND '2019-02-19'
             AND SUM(b. [VALOR_MOVTO])> '50000' THEN 'S2'
            WHEN MAX(a \cdot [ID \text{ COMMICACION}]) = '42999' AND MAX(b.[FECHA_MOVTO]) BETWEEN '2019-02-20' AND '2019-02-26'
             AND SUM(b. [VALOR_MOVTO])> '50000' THEN 'S2 TIP 1'
            WHEN MAX(a. [ID COMUNICACION]) = '43000'
              AND MAX(b.[FECHA_MOVTO]) BETWEEN '2019-02-27' AND '2019-03-05'
              AND SUM(b.[VALOR_MOVTO])> '50000' THEN 'S2 TIP 2'
            WHEN MAX(a. [ID COMUNICACION]) = '43001'
              AND MAX(b.[FECHA_MOVTO]) BETWEEN '2019-03-06' AND '2019-03-12'
              AND SUM(b.[VALOR_MOVTO])> '50000' THEN 'S2 TIP 3' 
             WHEN MAX(a.[ID_COMUNICACION]) = '42992'
              AND MAX(b.[FECHA_MOVTO]) BETWEEN '2019-02-20' AND '2019-02-26'
             AND SUM(b. [VALOR MOVTO])> '50000' THEN 'S3'
            WHEN MAX(a \cdot |ID \text{ COMMICACION}|) = '43003' AND MAX(b.[FECHA_MOVTO]) BETWEEN '2019-02-27' AND '2019-03-05'
              AND SUM(b.[VALOR_MOVTO])> '50000' THEN 'S3 TIP 1'
             WHEN MAX(a.[ID_COMUNICACION]) = '43004'
              AND MAX(b.[FECHA_MOVTO]) BETWEEN '2019-03-06' AND '2019-03-12'
              AND SUM(b.[VALOR_MOVTO])> '50000' THEN 'S3 TIP 2'
             WHEN MAX(a.[ID_COMUNICACION]) = '43005'
              AND MAX(b.[FECHA_MOVTO]) BETWEEN '2019-03-13' AND '2019-03-19'
              AND SUM(b.[VALOR_MOVTO])> '50000' THEN 'S3 TIP 3'
            WHEN MAX(a. [ID COMUNICACION]) = '42993'
              AND MAX(b.[FECHA_MOVTO]) BETWEEN '2019-02-27' AND '2019-03-05'
             AND SUM(b. [VALOR_MOVTO])> '50000' THEN 'S4'
            WHEN MAX(a. [ID COMUNICACION]) = '43006'
              AND MAX(b.[FECHA_MOVTO]) BETWEEN '2019-03-06' AND '2019-03-12'
             AND SUM(b. [VALOR MOVTO])> '50000' THEN 'S4 TIP 1'
            WHEN MAX(a. [ID <i>COMUNICACION</i>]) = '43007' AND MAX(b.[FECHA_MOVTO]) BETWEEN '2019-03-13' AND '2019-03-19'
              AND SUM(b.[VALOR_MOVTO])> '50000' THEN 'S4 TIP 2'
             WHEN MAX(a.[ID_COMUNICACION]) = '43008'
              AND MAX(b.[FECHA_MOVTO]) BETWEEN '2019-03-19' AND '2019-03-26'
              AND SUM(b.[VALOR_MOVTO])> '50000' THEN 'S4 TIP 3 
             ELSE '0' END 'BIENVENIDA_FEB'
       ,CASE WHEN a.[ID_COMUNICACION] = '43016'
              AND MAX(b.FECHA_MOVTO) BETWEEN '2019-02-22' AND '2019-03-31'
             AND SUM(b.VALOR_MOVTO) > 0 THEN '1' ELSE '0' END 'PAC INACTIVARSE'
       ,CASE WHEN a.[ID_COMUNICACION] IN ('43017','43018','43019','43020','43021','43022',
```

```
 '43023','43024')
              AND MAX(b.[FECHA_MOVTO]) BETWEEN '2019-02-04' AND '2019-03-06'
              AND SUM(b.[VALOR_MOVTO]) > 0 THEN '1' ELSE '0' END 'TASA_ESCALONADA'
       ,a.[ID_COMUNICACION]
INTO ##PAC_FEB
FROM (SELECT a.*,
              b.[CODIGO_CUENTA]
      FROM (SELECT [ID COMUNICACION]
                   ,[TIPO_DOCUMENTO]
                   ,[NUMERO_DOCUMENTO]
                   ,[FECHA_REG]
                    ,CONTROL
             FROM [Campañas_BI].[dbo].[TBL_INFO_MEDICION_MAESTRO_CLIENTES_TRIMESTRAL_ANTERIOR]
             WHERE [ID_COMUNICACION] IN ('42990','42991','42992','42993','42996','42997',
                                          '42998','42999','43000','43003','43016','43017',
                                          '43018','43019','43020','43021','43022','43023',
                                          '43024','43001','43004','43005','43006','43007',
                                          '43008') 
             ) a
       LEFT JOIN [Informes Gestion].[dbo].[TBL INFO MAESTRO PASIVOS 201902] b
       ON b.[TIPO_DOCUMENTO] = a.[TIPO_DOCUMENTO]
        AND b.[NUMERO_DOCUMENTO] = a.[NUMERO_DOCUMENTO]
        ) a
LEFT JOIN (SELECT [CODIGO CUENTA]
                  ,CAST(MAX([FECHA_MOVTO]) AS DATE)[FECHA_MOVTO]
                   ,SUM([VALOR_MOVTO])[VALOR_MOVTO]
           FROM [Trx Ventas].[dbo].[TRX PASIVOS MOVTOS]
           WHERE [TIPO MOVTO]= 'DEPOSITO'
             AND [CODIGO CLASE]='13'
              AND [FECHA_MOVTO] BETWEEN '2019-02-01' AND '2019-03-26'
            GROUP BY [CODIGO_CUENTA]
            ) b
ON a.[CODIGO_CUENTA] = b.[CODIGO_CUENTA]
GROUP BY a. [FECHA REG]
         ,a.[TIPO_DOCUMENTO]
        ,a.[NUMERO_DOCUMENTO]
        ,a.[ID_COMUNICACION]
        ,CONTROL
----------------------------------------------------------------------------------------------
SELECT [PERIODO]
       ,[TIPO_DOCUMENTO]
       ,[NUMERO_DOCUMENTO]
       ,CONTROL
       ,[ID_COMUNICACION]
       ,[BIENVENIDA_FEB]
       ,[PAC_INACTIVARSE]
       ,[TASA_ESCALONADA]
```

```
FROM ##PAC_FEB
```